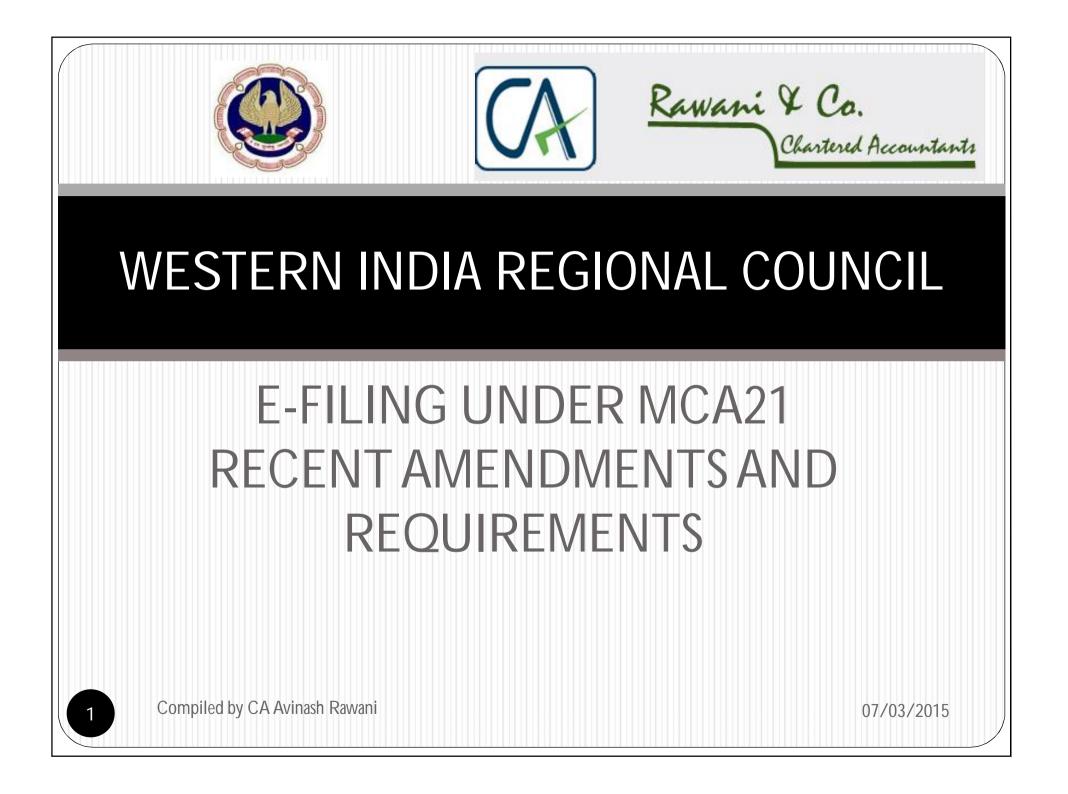

# DO'S AND DON'T'S FOR EFILING

- DIN is mandatory for e-filing of documents. All Companies to update DIN details of the Director;
- Digital Signature is mandatory. The same to be registered;
- Check Master Data before filing any documents;
- Don't wait for the last days to upload the documents;
- Don't fill up the forms in hurry.
- No option of filing revised forms;
- Don't forget to pay the filing fees before the expiry date of the challan. Non payment of fees liable for cancellation of transaction

# STEPS FOR E-FILING

- Select Category to download e-Form for respective services;
- Help Menu available with all forms for filing;
- Fill the downloaded form. Mandatory details are marked in red asterik (\*);
- Attach the required documents duly scanned or converted into PDF;
- Use various inbuilt utilities like "PREFILL" and complete the form by clicking on "CHECK" and "PRE-SCRUTINY" options;
- Save the form, Upload the Form and pay the Fees.

# OTHER REQUIREMENTS OF FILING

- Document to be scanned in PDF;
- Size of the File not to exceed 2.5MB along with attachments. Option to file "Additional Attachment Sheet" in Form 23AC;
- **<u>Registered</u>** Digital Signature mandatory for filing;
- Annual Filing Fees to be paid;
- Levy of Additional Fee after the filing in due date;
- Payments to be made online;
- Pre-Scrutiny of Forms necessary;
- Duplicate Filing or Revised Filing not permitted;

#### BOUQET OF SERVICES UNDER MCA

| ABOUT MCA AC                                                                                                    | TS & RULES MCA SERVICES                                                                                                    | STATISTICS & REPORTS                                                                                                    | CONTACTS                                                         | HELP & FAQS                                                                                                    |
|----------------------------------------------------------------------------------------------------|----------------------------------------------------------------------------------------------------|----------------------------------------------------------------------------------------------------|------------------------------------------------------------------|----------------------------------------------------------------------------------------------------|
| DSC Services<br>Acquire DSC<br>Register DSC<br>Update DSC<br>Verify Digitally Signed Certificate<br>DIN Services<br>Get DIN Application            | LLP Services<br>Check LLP Name<br>Find LLPIN<br>LLP Forms Download<br>Instruction Kit<br>Incorporation<br>Annual e-Filing for LLP       | Company Services<br>Check Company Name<br>Find CIN<br>Incorporation<br>Compliance Filing<br>Approval Services<br>Change Company Information         | Track Si<br>Enquire<br>Pay Fee<br>Duty) 6<br>Pay Late<br>Track P | es (NEFT, Miscellaneous, Stamp<br>er 🔒<br>ayment Status                                                                              |
| Track DIN<br>Enquire DIN Approval Status<br>Verify DIN PAN Details of Director                                                                     | Change of Company to LLP<br>Change LLP Information<br>Close LLP                                                                         | Charge Management<br>Informational Services<br>Close Company                                                                                        | Details 🔒                                                        |                                                                                                    |
| Master Data<br>View Company or LLP Master Data<br>View Index of Charges<br>View Signatory Details<br>View Companies/Directors under<br>Prosecution | e-Filing<br>Company Forms Download<br>Annual e-Filing Guidelines<br>Download Submitted Form for<br>resubmission<br>Check Filling Status | Complaints<br>Create Service Related Compl<br>Track Service Related Compla<br>Status<br>Create Investor Complaint<br>Track Investor Complaint State | aint Get Cer<br>int Transfe<br>Verify P<br>us Migrate            | t for Scanning of Document<br>tified Copies<br>r Deed<br>artners Details<br>ed LLP Partner Details<br>s for sending physical copy of |

07/03/2015

Compiled by CA Avinash Rawani

#### STATISTICAL DATA VIEW OPTIONS

| MCA_SERVICES       MCA_SERVICES       STATISTICS & REPORTS       HELP & FAQS         STATISTICS & REPORTS       Help & FAQS         Statistics       Company Master Data & Index<br>of Charges       Company Master Data & Index<br>of Charges       Statistics       Company Master Data & Index<br>of Charges       Statistics       Reports       NBFC         Company Master Data & Index<br>of Charges       Company Master Data & Index<br>of Charges       A facity<br>details o<br>facily in<br>tacity in<br>tacity of<br>tacity in<br>tacity in<br>tacity in<br>tacity in<br>tacity in<br>tacity in<br>tacity of<br>tacity in<br>tacity in<br>tacity of<br>tacity in<br>tacity of<br>tacity in<br>tacity of<br>tacity in<br>tacity in<br>tacity of<br>tacity in<br>tacity of<br>tacity in<br>tacity of<br>tacity of<br>tacity in<br>tacity of<br>tacity in<br>tacity of<br>tacity in<br>tacity of<br>tacity of<br>tacity |              | सत्यमेव जयते                                         | Government of Ind                                                                                                    |                                                                                              |                                                                                                    |                                                                                                    | REGULATOR • INTEGRAT                                                                                                    | OR • FACILITATOR • EDUCA                                                       | FOR                |
|----------------------------------------------------------------------------------------------------|--------------|------------------------------------------------------|----------------------------------------------------------------------------------------------------|----------------------------------------------------------------------------------------------|----------------------------------------------------------------------------------------------------|----------------------------------------------------------------------------------------------------|----------------------------------------------------------------------------------------------------|--------------------------------------------------------------------------------|--------------------|
| Home > Statistics & Reports > Company Master<br>Statistics Charges<br>Reports - Company Master Data & Index<br>of Charges<br>Reports - Company Master Data & Index<br>of Charges<br>Reports - Company Master Data & Index<br>of Charges<br>Reports - Company Master Data & Index<br>of Charges<br>Reports - Charges<br>Reports - Charges<br>Reports - Charges<br>Reports - Charges - Company Master Data & Index<br>of Charges - Reports - Charges - Charges - Charges - Charges - Company Master Data - Companies - Companies - Companies - Charges - Charges - Char                                                                                                    |              |                                                      | ABOUT MCA                                                                                                    | ACTS & RULE                                                                                  | S MCA SERVICES                                                                                           | STATISTICS & REPORTS                                                                                                    | CONTACTS                                                                                                    | HELP & FAQS                                                                    |                    |
| Statistics       Company       STATISTICS & REPORTS <ul> <li>Company Master Data &amp; Index<br/>of Charges</li> <li>NBFC</li> <li>Chit Fund Companies</li> <li>Facility mit<br/>Chit Fund Companies</li> <li>Charges</li> <li>Charges</li> <li>Companies incorporated for<br/>chantable purposes</li> <li>Companies incorporated for<br/>chantable purposes</li> <li>Companies incorporated for<br/>chantable purposes</li> <li>List of Disqualified Directors</li> <li>Monthly Information Bulletin</li> <li>Step by</li> <li>To a<br/>Det</li> <li>To a<br/>Det</li> <li>To a<br/>Det</li> <li>To a<br/>Det</li> <li>To a</li> <li>Charges</li> <li>To a</li> <li>Charges</li> <li>Charges</li> <li>Charges</li> <li>Charges</li> <li>Charges</li> <li>Charges</li> <li>Charges</li> <li>Charges</li> <li>Charges</li> <li>Charges</li> <li>Charges</li> <li>Charges</li> <li>Charges</li> <li>Charges</li></ul>                                                                                                    |              |                                                      |                                                                                                    | > Company Mas                                                                                |                                                                                                    | Compa<br>of Char<br>NBFC                                                                                                    |                                                                                                    |                                                                                |                    |
|                                                                                                    |              | Co<br>of<br>NE<br>Ch<br>Pla<br>Ca<br>ch<br>Lis<br>Mo | mpany Master Data &<br>Charges<br>SFC<br>it Fund Companies<br>antation Companies<br>impanies incorporated<br>aritable purposes<br>t of Disqualified Direct<br>onthly Information Bulle | Index A fac<br>detail<br>facilit<br>facilit<br>facilit<br>for Charg<br>ors comp<br>etin Step | ility<br>Is o<br>y m<br>y f<br>y f<br>y t<br>y t<br>y t<br>y t<br>y t<br>y t<br>y t<br>y t<br>y t<br>y t | ORTS Chit Fur<br>Plantati<br>Compa<br>charital<br>List of f<br>Ministry. Reports<br>Annual<br>Corpor<br>Nidhi C<br>Vanishi<br>Other F<br>Monthly<br>Monthly | on Companies<br>nies incorporated for<br>ole purposes<br>Disqualified Directors<br>y Information Bulletin<br>Reports<br>ate Growth<br>companies<br>ompanies<br>ng Companies<br>Reports<br>y Summary of MCA<br>y MCA News Letter<br>Incorporated/Registere | vany Master Data<br>of Charges<br>tory Details<br>vanies/Directors<br>vecution |                    |
|                                                                                                    | IMG_0002.pdf | •                                                    | IMG_0001.pdf                                                                                                    |                                                                                              |                                                                                                    | IMG_0004.pdf                                                                                                    | IMG_0003.pdf                                                                                                    | •                                                                              | Show all downloads |

#### VARIOUS CONTACT LINKS ENABLED

| STATISTICS & REPORTS                                              | CONTACTS | HELP & FAQS                |  |
|-------------------------------------------------------------------|----------|----------------------------|--|
|                                                                   | Ministe  | er of Corporate Affairs    |  |
|                                                                   | MoS. f   | or Corporate Affairs       |  |
| CONTACTS                                                          | List of  | Officials at Head Quarters |  |
| CONTACTS                                                          | Region   | Regional Directors         |  |
|                                                                   | Registr  | Registrar of Companies     |  |
|                                                                   | Official | Liquidators                |  |
| 11111                                                             | Cost A   | udit Branch (CAB)          |  |
| Need to contact us? Visit these<br>pages to know key MCA contacts | Nodal    | Officers                   |  |
| and how to reach them.                                            | Liaison  | Office for SC/ST/OBC       |  |
|                                                                   | Staff G  | rievance Officer           |  |
|                                                                   | Contac   | t us                       |  |
|                                                                   |          |                            |  |

#### HELP & FAQS

## HELP MENU OPTIONS

| XBRL                          | Refund                 | Annual e-Filing                    |
|-------------------------------|------------------------|------------------------------------|
| XBRL eForms                   | Pay Later              | PDF Conversion                     |
| e-Filing                      | Verify Payment         | Register DSC                       |
| One Person Company            | eStamp                 | Prerequisite Software for e-Filing |
| User Registration             | Rates of Stamp Duty    | FAQs on LLP                        |
| Other Services                | SMS Alerts             | List of Authorised Banks           |
| System Requirements           | NEFT                   | List of CFC's                      |
| DIN Process                   | Corporate Bank Account | Other Important Information        |
| Digital Signature Certificate | Instruction Kit        | _                                  |
| Payment                       |                        |                                    |
|                               |                        |                                    |

07/03/2015

8

#### CONTACT DETAILS CHANGED

|                     | inistryV2/hd.html<br>e Seva Kendra Form                                   | is & Downloads Site                 | map Login/Register      |                                                                                          | हिन्दी Type here to | Search Q A  | \ <sup>+</sup> д <sup>-</sup> |
|---------------------|---------------------------------------------------------------------------|-------------------------------------|-------------------------|------------------------------------------------------------------------------------------|---------------------|-------------|-------------------------------|
| र्मा<br>सत्यमेव जय  | Ministry of<br>Government of In                                           | Corporate A<br><sup>dia</sup>       |                         | EMPOWERING BUSINESS, PROTECTING INVESTOR<br>REGULATOR • INTEGRATOR • FACILITATOR • EDUCA |                     |             |                               |
| *                   | ABOUT MCA                                                                 | ACTS & RULES                        | MCA SERVICES            | STATISTICS & REPORTS                                                                     | CONTACTS            | HELP & FAQS |                               |
| - the second second | orate Seva Kendra<br>> Corporate Seva Ker                                 | ndra                                |                         |                                                                                          |                     |             |                               |
| For any<br>Corpora  | te Seva kendra : 0124-4                                                   | any's Registration, e-Fi<br>4832500 | ling, View Public Docum | ent(VPD), please contact                                                                 |                     |             |                               |
| For any             | opl.helpdesk@mca.gov<br>query relating to DIN C<br>: 9259720983 (3 Lines) | ell, please contact                 |                         |                                                                                          |                     |             |                               |
| Compile             | d by CA Avinash                                                           | Rawani                              |                         |                                                                                          |                     | 07/0        | 3/2015                        |

## TYPE OF REGISTERATIONS ON MCA

| User ID *:                        |
|-----------------------------------|
| Password *:                       |
| Category *:Select                 |
| Use Certifica Business User       |
| Enter Charac External Agency User |
| PFO / TFO User<br>Registered User |
| CFC User                          |
| MCA employee                      |
| Bank Nodal Administrator          |
| Bank official                     |
| *Mandatory Field                  |

## Important Services available online

- Viewing and Downloading of Public Documents;
- Obtaining Certified copies of the Documents required;
- Viewing Signatories of the Company;
- Viewing the Prosecution and default status of the Directors;
- Lodging Complaints online on the Company and its Directors;
- Tracking the status of the complaints filed;
- Checking the Names Available for Incorporation of Company/LLP and Trade Mark verification online;

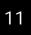

Important Services available online

- Finding CIN of the Company;
- Viewing of Master Data and Index of Charges;
- Enquiring Fees for the Filing of documents online;
- Verification of the status of payments made online for payments submitted through other modes of payments;
- Track the status of the documents filed online;
- Submission of replies to the query raised by the MCA officers online;
- Request for scanning of documents not available online;

# SERVICES FOR COMMON PUBLIC

- Tracking of Payment Status;
- CIN Number of the Company;
- Checking of Name Availability of Company and LLP;
- Index of Charges;
- Master Data;
- Transaction Status at PFO filed documents;
- Filing of Complaints;
- Verification of DIN and PAN details of the Director;
- Fees for filing various documents;
- Public Search of Trade Marks linked to MCA webportal.

#### **Secured Services**

Services eForms My Documents

|                                     | You can avail the following services:                                                |  |  |  |  |
|-------------------------------------|--------------------------------------------------------------------------------------|--|--|--|--|
| 0                                   | Track Transaction Status                                                             |  |  |  |  |
| 0                                   | Companies/LLPs in which a person is/was a director/Designated Partner                |  |  |  |  |
| 0                                   | Request for document of a company that is not available in the electronic repository |  |  |  |  |
| 0                                   | Transfer Deed                                                                        |  |  |  |  |
| 0                                   | View Public Documents                                                                |  |  |  |  |
| 0 (                                 | Get Certified Copies                                                                 |  |  |  |  |
| 0                                   | Track Complaint Status                                                               |  |  |  |  |
| 0                                   | Track Payments Status                                                                |  |  |  |  |
| 0                                   | Find CIN/GLN/LLPIN                                                                   |  |  |  |  |
| 0                                   | Enquire Fee                                                                          |  |  |  |  |
| 0                                   | Prescrutiny                                                                          |  |  |  |  |
| 0                                   | Resubmission                                                                         |  |  |  |  |
| Find Name Approval Reference Number |                                                                                      |  |  |  |  |
| 0                                   | Enquire DIN Approval Status                                                          |  |  |  |  |
| 0                                   | View Index Of Charges                                                                |  |  |  |  |
| 0                                   | View Company/LLP Master Data                                                         |  |  |  |  |
| 0 /                                 | Apply For Company Name Renewal                                                       |  |  |  |  |
| 0                                   | Link Neft Payment                                                                    |  |  |  |  |
| 0 (                                 | Check Company or LLP Name                                                            |  |  |  |  |
| 0                                   | Verify Payment                                                                       |  |  |  |  |
| 0                                   | Migrated LLP Partner Details                                                         |  |  |  |  |
| 0                                   | View form11 screen sm details                                                        |  |  |  |  |

Compiled by CA Avinash Rawani

#### Systems requirements

Computer with Windows 2000/ Windows XP/ Windows Vista/ Windows 7/ Window 8 installed.

JRE (Java Runtime Environment)

Internet connection to access the MCA website

Adobe Reader from version 7.5 to version 10.1.4 to download and fill the e-form

Scanner for scanning paper attachments

·Printer for printing Bank Challan or Service fee payment receipt

•Pop-ups from MCA21 Portal must be enabled in your browser

Digital Certificates( SHA2) required equipments (hardware and software):

•Windows XP (SP3)/Windows Vista/Windows 7/Windows 8 installed.

JRE 6u30 (Java Runtime Environment)

Compiled by CA Avinash Rawani

07/03/2015

15

#### OTHER REQUIREMENTS OF FILING

#### Important Message

All users using below mentioned services on MCA21 are required to have Windows XP (SP3)/Windows Vista/Windows 7/Windows 8 and JRE 6u30 updated version 30 installed on their machine -

- Any user logging on MCA21 using a DSC
- Any existing registering/updating a DSC
- Any new user registering using a DSC

Download JRE 6u30 updated version 30 from the following link Click here to download

This is required as part of the interoperability initiative of the Controller Of Certifying Authorities, India (CCA),for enhancing security for Digital certificates.

# COMMON ERRORS IN E-FILING

- Payment of Challan not done before the expiry date;
- Duplicate Payments;
- Verification of Status after e-filing;
- Inspection of Public Documents;
- Use of outdated version of Form;
- Modify or Sign numerous times increases the size of forms;
- Uploading e-Form in case of Resubmission or Mistaking resubmission of forms as rejected;
- Incorrect particulars in the e-Form;
- Using older versions of Adobe and Java.

#### Transaction status of your SRN 'Required Resubmission'

- Resubmit the Form by rectifying defects;
- Ensure that the same is submitted before 'DUE DATE"
- Failure to Resubmit before due date, form will be rejected and new form to be filed afresh with Additional Fee

Transaction status of your SRN "Waiting For User Clarification"

- E-File Form 67 for defects
- Ensure that the same is submitted before 'DUE DATE"
- Failure to Resubmit before due date, form will be rejected and new form to be filed afresh with Additional Fee

Transaction status of your SRN 'Defective '' or 'Invalid and NTBR'

- File Fresh Form with payment of Fresh Fee and Additional Fees.
- SRN Status- Pending for Approval under Regulation 17(6)- Wait for the requisite Approval.

## PRECERTIFICATION OF FORMS

- INC-21, INC-22, INC-28, PAS-3, SH-7, CHG-1, CHG-4, CHG-9, MGT- 14, DIR-6, DIR-12, MR-1, MR-2, MSC-1, MSC-3, MSC-4, GNL-3, ADT-1, NDH-1, NDH-2, NDH-3;
- Applicable to all Companies other than OPC and Small Companies;
- To be certified by CA, CS or ICWA member holding COP;

(Notification dated 28/04/2014)

# PRECERTIFICATION OF FORMS

- GNL-1 optional pre-certification by the Chartered Accountant or the Company Secretary or as the case may be the Cost Accountant, in whole-time practice;
- DPT-3 certification by Auditors of the company;
- MGT-10-certification by a Company Secretary in whole-time practice;
- AOC-4- certification by a Chartered Accountant in whole-time practice;
- E-form DIR-3 shall be filed along with attestation of photograph, identity proof and proof of residence of the applicant by the Chartered Accountant or the Company Secretary or as the case may be the Cost Accountant, in whole-time practice.

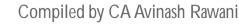

#### **IDENTIFICATION OF FORMS**

| Sl | Chapter | Particulars of chapter                                        | Form             | remarks                 |
|----|---------|---------------------------------------------------------------|------------------|-------------------------|
| no | No      |                                                               | no start<br>with |                         |
| 01 | II      | INCORPORATION OF COMPANY<br>AND MATTERS INCIDENTAL<br>THERETO | INC              |                         |
| 02 | III     | PROSPECTUS AND ALLOTMENT OF<br>SECURITIES                     | PAS              |                         |
| 03 | IV      | SHARE CAPITAL AND<br>DEBENTURES                               | SH               |                         |
| 04 | V       | ACCETANCE OF DEPOSIT BY<br>COMPANIES                          | DPT              |                         |
| 05 | VI      | CHARGES                                                       | CHG              |                         |
| 06 | VII     | MANAGEMENT AND<br>ADMINISTRATION                              | MGT              | Alphabet<br>followed by |
| 07 | VIII    | DECLARATION ANY PAYMENT OF<br>DIVIDEND                        | DIV              | numeric<br>number       |
| 08 | IX      | ACCOUNTS OF COMPANIES                                         | AOC              | 1                       |
| 09 | Х       | AUDIT AND AUDITORS                                            | ADT              |                         |
| 10 | XI      | APPOINTMENT AND<br>QUALIFICATIONS OF DIRECTORS                | DIR              |                         |
| 11 | XII     | MEETINGS OF BOARD AND ITS<br>POWERS                           | MBP              |                         |

Compiled by CA Avinash Rawani

07/03/2015

23

#### **IDENTIFICATION OF FORMS**

| Sl<br>no | Chapter<br>No | Particulars of chapter                              | Form<br>no start | remarks |
|----------|---------------|-----------------------------------------------------|------------------|---------|
| 12       | XIII          | APPOINTMENT AND<br>REMUNERATION OF PERSONNEL        | with<br>MR       |         |
| 13       | XXI           | COMPANIES AUTHORISED TO<br>REGISTER UNDEDR THIS ACT | URC              |         |
| 14       | XXII          | COMPANIES INCORPORATED<br>OUTSIDE INDIA             | FC               |         |
| 15       | XXIV          | REGISTRATION OFFICES AND<br>FEES                    | GNL              |         |
| 16       | XXVI          | NIDHIS                                              | NDH              |         |
| 17       | XXVIII        | SPECIAL COURT                                       | MAC              |         |
| 18       | XXIX          | MEMORANDUM OF APPEAL                                | ADJ              |         |
| 19       | XXIX          | MISCELLANEOUS                                       | MSC              |         |

Compiled by CA Avinash Rawani

#### NOMENCLATURE OF FORMS

| S. No. | New<br>form no. | Purpose of form                                                                                        | Old<br>form |
|--------|-----------------|----------------------------------------------------------------------------------------------------|-------------|
| 1      | GNL.1           | Form for filing an application with Registrar<br>of Companies                                          | 61          |
| 2      | GNL.2           | Form for submission of documents with<br>Registrar of Companies                                        | 62          |
| 3      | CG.1            | Form for filing application or documents with<br>Central Government                                    | 65          |
| 4      | GNL.3           | Particulars of person(s) or director(s) or<br>changed or specified for the purpose of<br>section 2(60) |             |
| 5      | MGT.6           | Form of return to be filed with the Registrar                                                          | 22B         |
| 6      | RD.1            | Form for filing application to Regional<br>Director                                                    | 24A         |
| 7      | RD.2            | Form for filing petitions to Central<br>Government (Regional Director)                                 | 24AAA       |

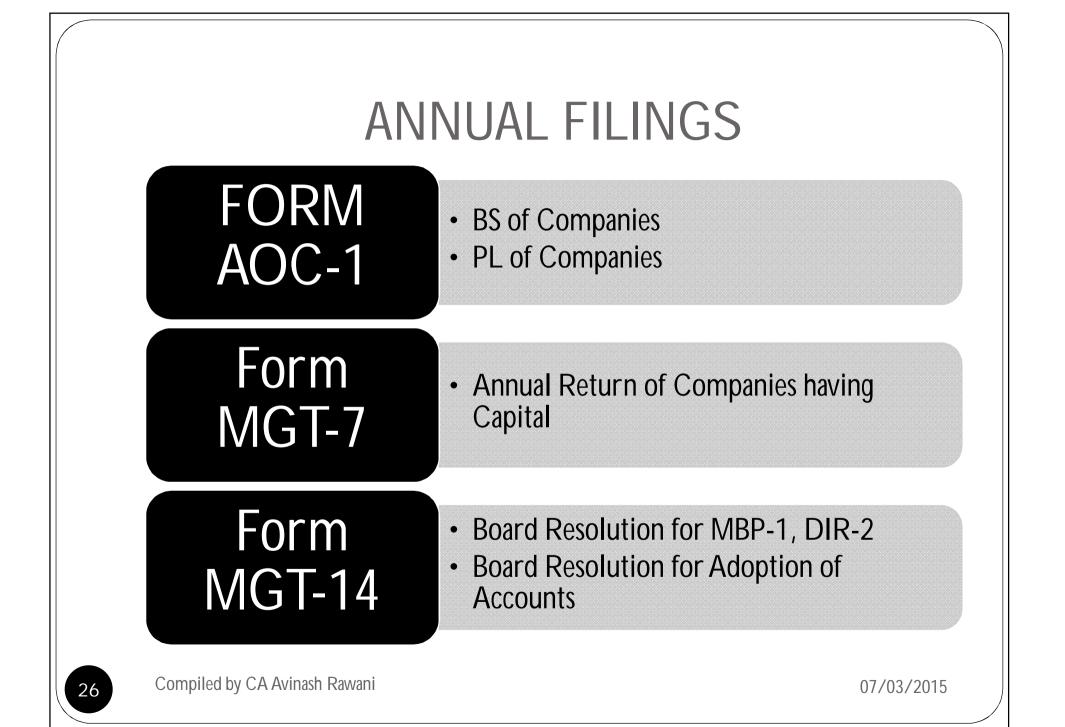

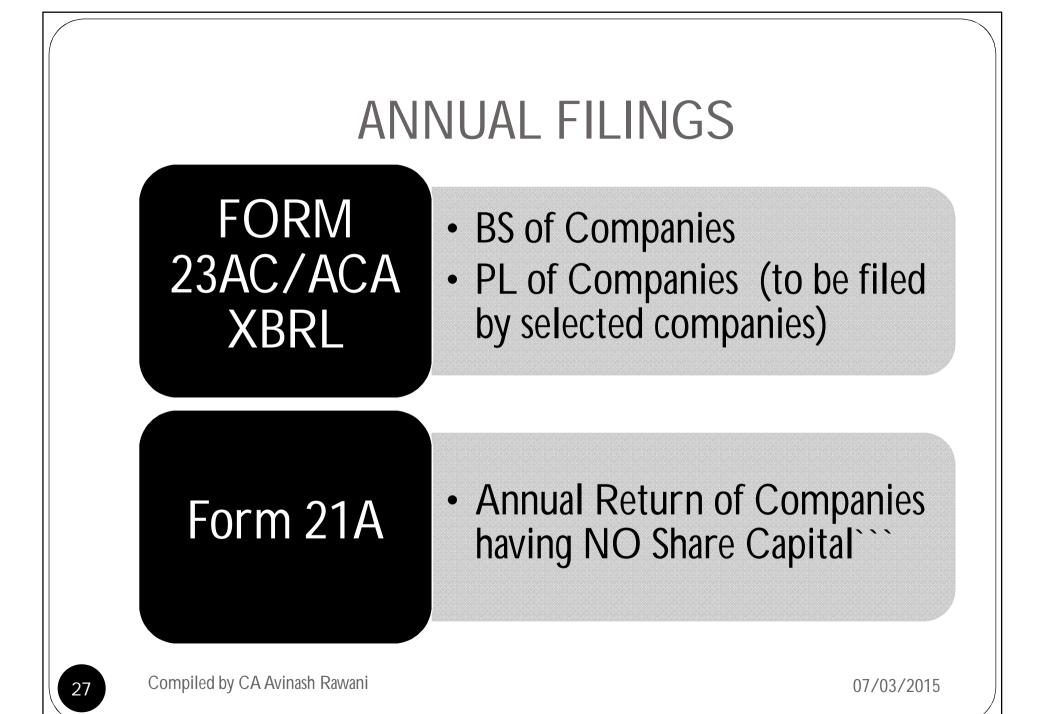

# XBRL ANNUAL FILINGS

- Companies listed in Stock Exchanges in India and their Indian Subsidiaries;
- Companies having paid up capital of Rs5 Crores or more;
- Companies having turnover of Rs. 100 Crores or more;
- All Companies who were required to file statement in XBRL for FY 2010-11 onwards;
- Exemptions granted to Banking, Power, NBFC and Insurance Companies till further notice.
- MCA Circular No. 16/2012 dated 6.7.2012 to be referred.

#### Form\_DIR-3

Application for allotment of Director Identification Number

# List of documents which needs to be attached with e-Form DIR-3 in PDF format.

- 1. Proof of identity of applicant
- 2. Proof of residence of applicant
- 3. Copy of verification by the applicant as per Form No. DIR-4 (Affidavit format);
- 4. Digital Signature of the Applicant Mandatory.

Compiled by CA Avinash Rawani

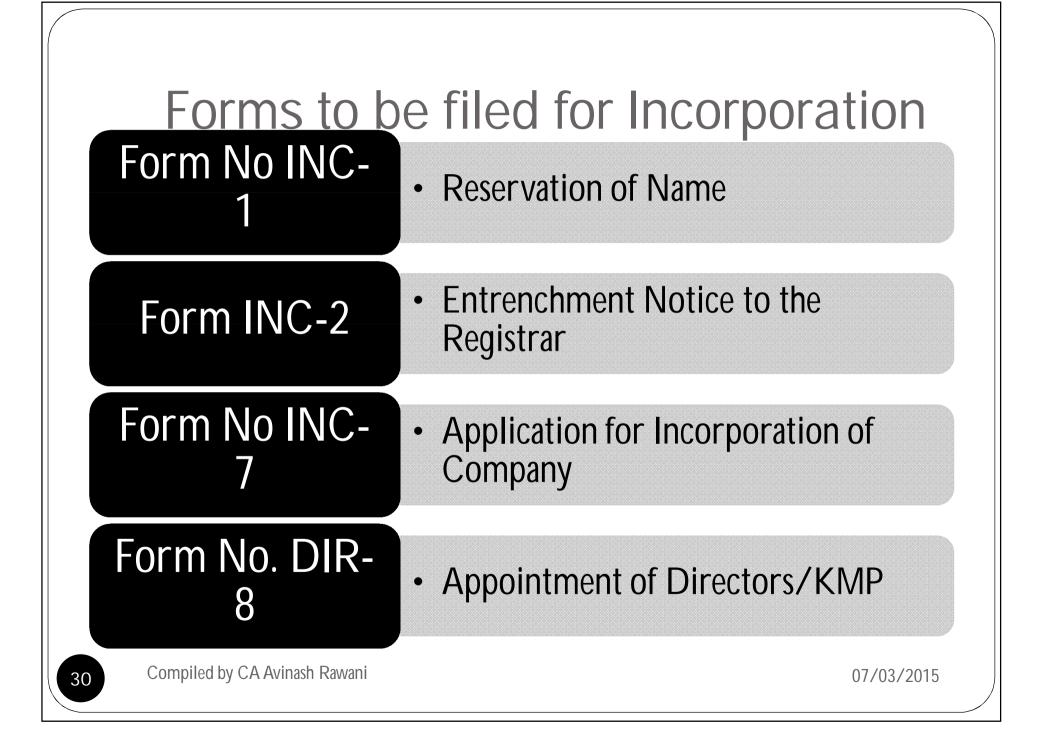

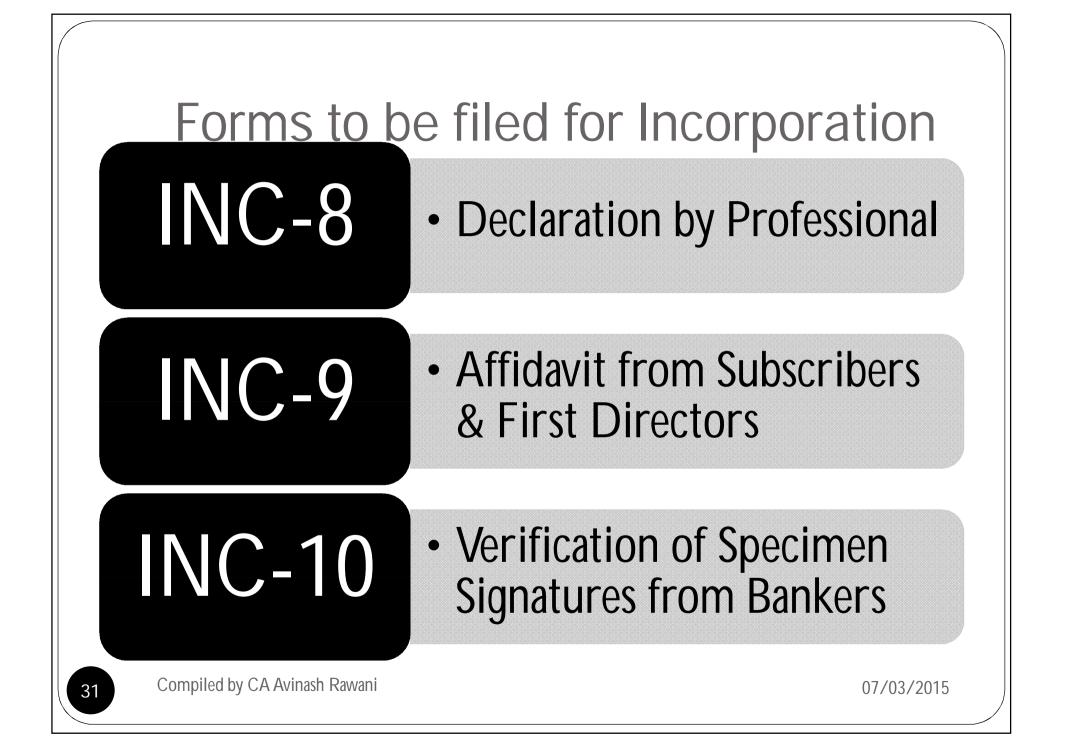

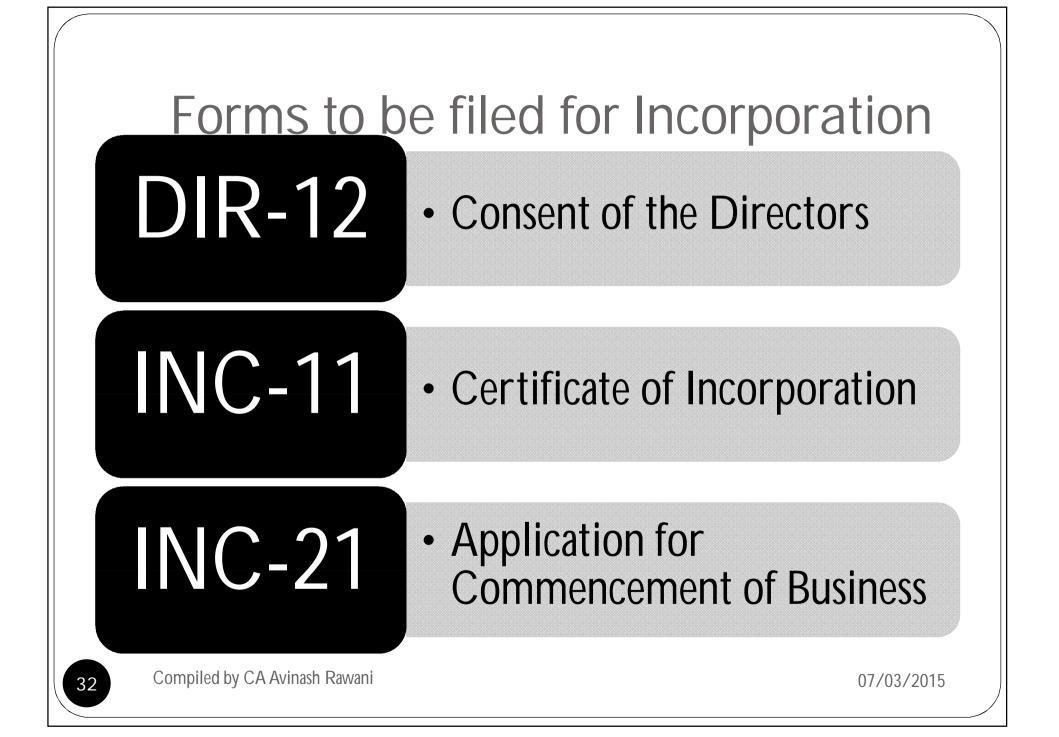

# **E-Forms for Incorporation of company**

#### <u>DIR-12</u>

Particulars of appointment of Directors and the key managerial personnel and the

[Pursuant to sections 7(1)(c), 168 & 170 (2) of The changes among them Companies Act, 2013 and rule 17 of the companies (Incorporation) Rules 2014.]

# List of documents which needs to be attached with e-Form DIR-3 in PDF format.

- 1. Form DIR-2 Consent Letter
- 2. FORM DIR 8

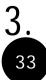

**INTEREST IN OTHER ENTITIES** Compiled by CA Avinash Rawani

## Situation of Registered Office

#### Form No INC-22 to be filed

Notarized copy of lease/rent agreement in the name of the company along with a copy of rent paid receipt not older than one month;

Authorization from the owner or authorized occupant of the premises along with proof of ownership or occupancy authorization, to use the premises by the company as its registered office; and

Document of connection of any utility service like telephone, gas, electricity, etc. depicting the address of the premises in the name of the owner/document as the case may be which is not older than 2 months

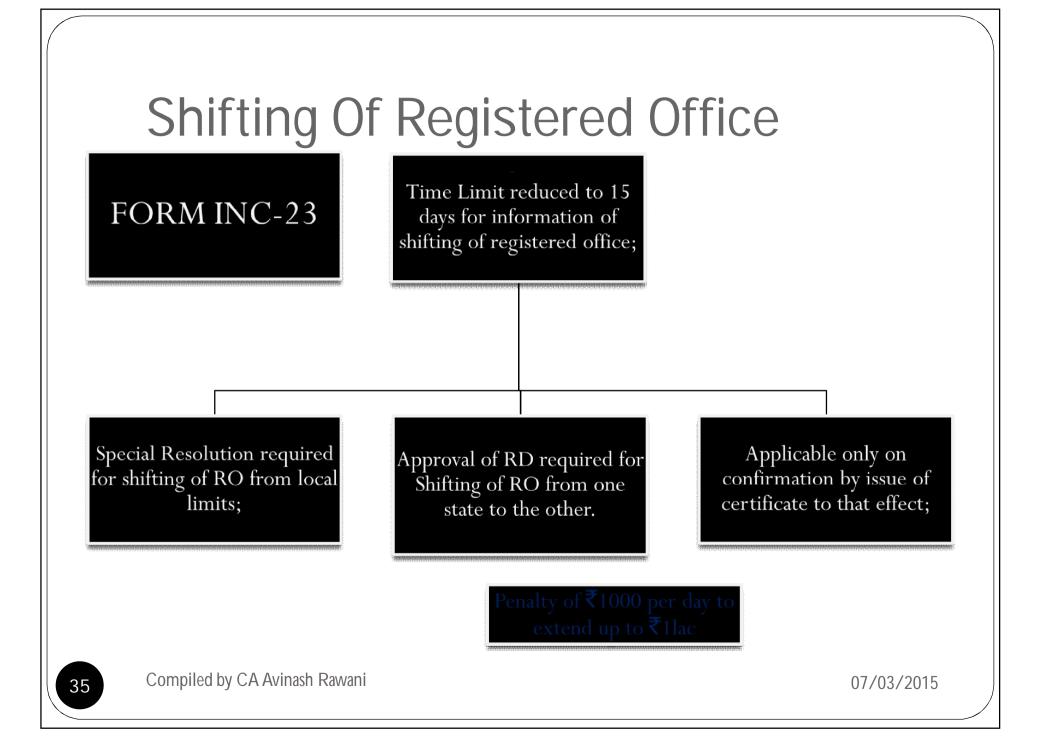

# FORMS COMPARISON

| NEW<br>FORMS | OLD<br>FORMS | DETAILS OF FORMS – CERTIFICATION REQUIRED                                                                                                    |
|--------------|--------------|----------------------------------------------------------------------------------------------------|
| DIR-3        | DIN- 1       | Application for allotment of DIN<br>E-form DIR-3 shall be filed along with attestation of photograph,<br>identity proof and proof of residence of the applicant by the<br>Chartered Accountant or the Company Secretary or as the case<br>may be the Cost Accountant, in whole-time practice." |
| INC-7        | 1            | Filing incorporation documents                                                                                                    |
| DIR-12       | 32           | Change of director (Certification required)                                                                                                    |
| MR-1         | 25C          | Appointment Of MD/WTD/Manager (Certification required)                                                                                                    |
| INC-1        | 1A           | Reservation of Name                                                                                                    |
| INC-22       | 18           | Situation of Registered office (Certification required)                                                                                                    |
| INC-24       | 1B           | Form for change of name of the company                                                                                                    |

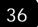

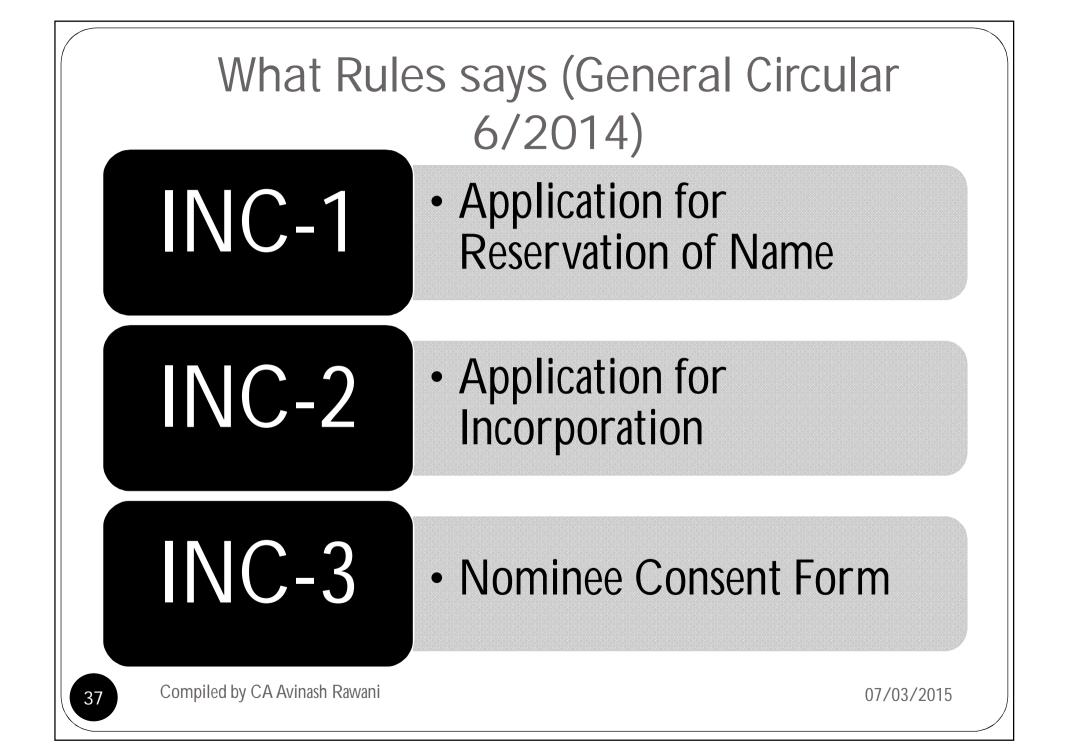

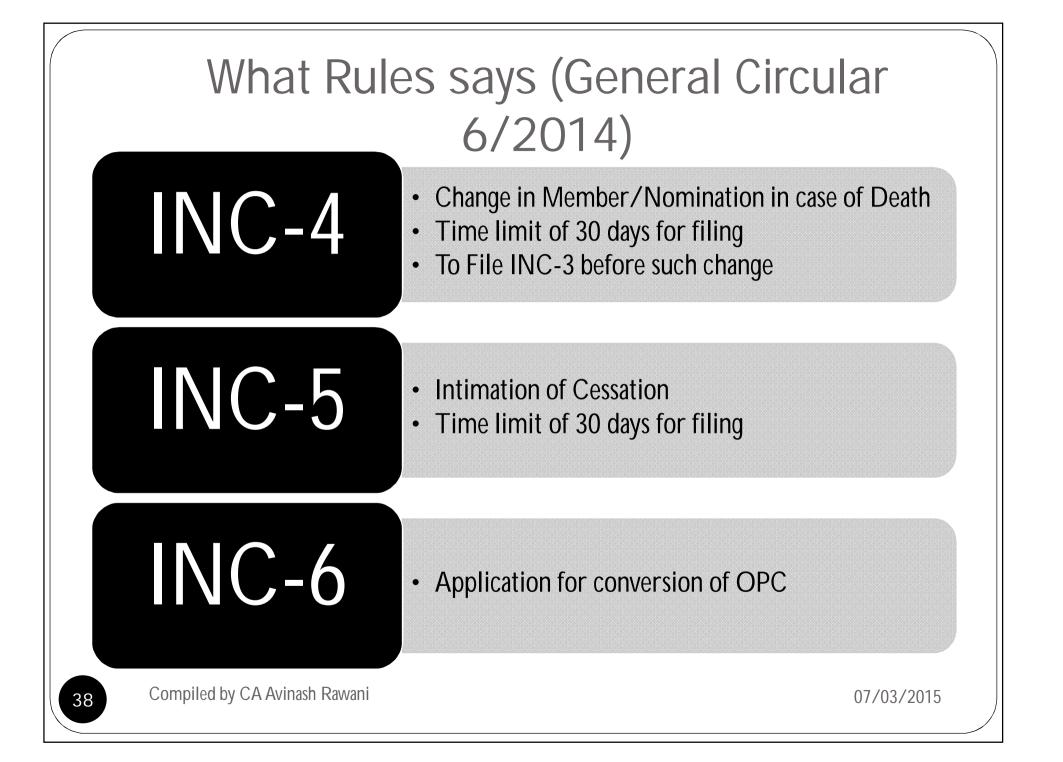

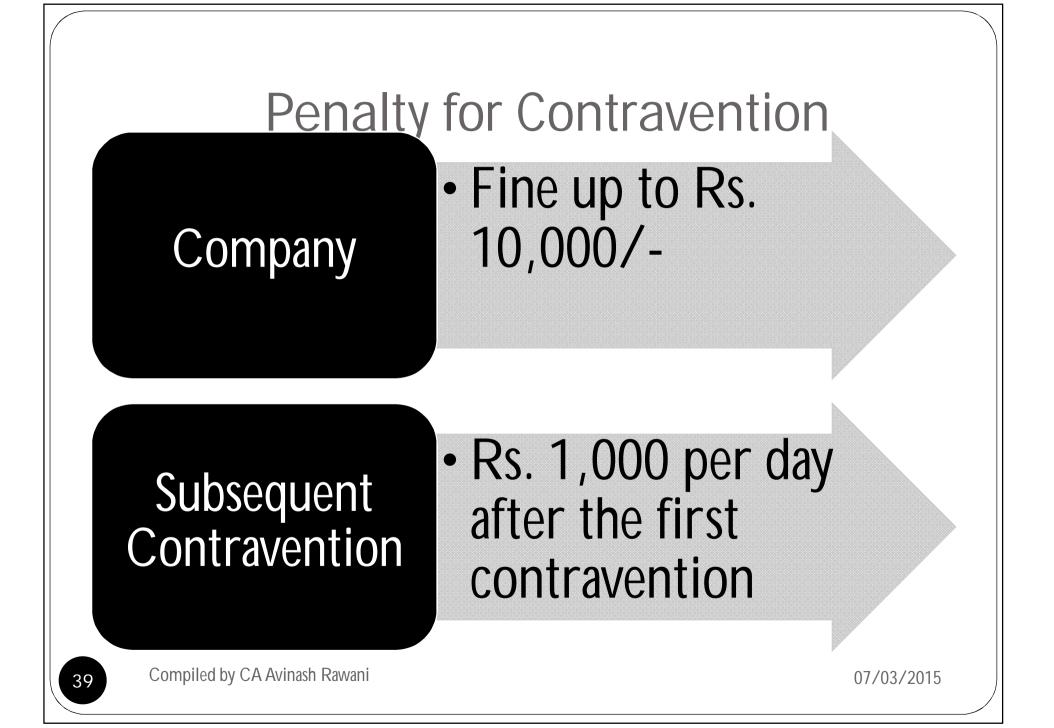

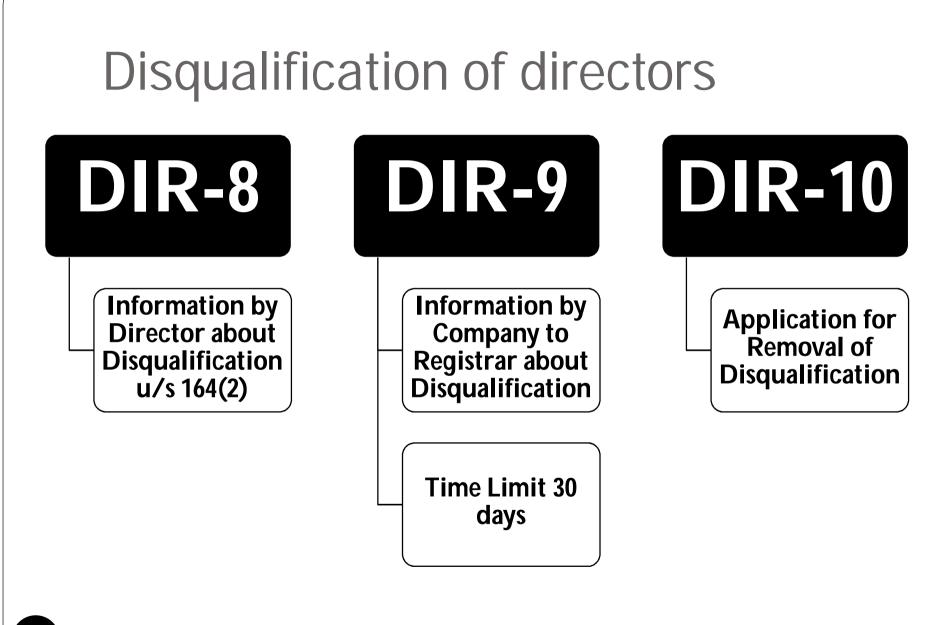

#### Compiled by CA Avinash Rawani

07/03/2015

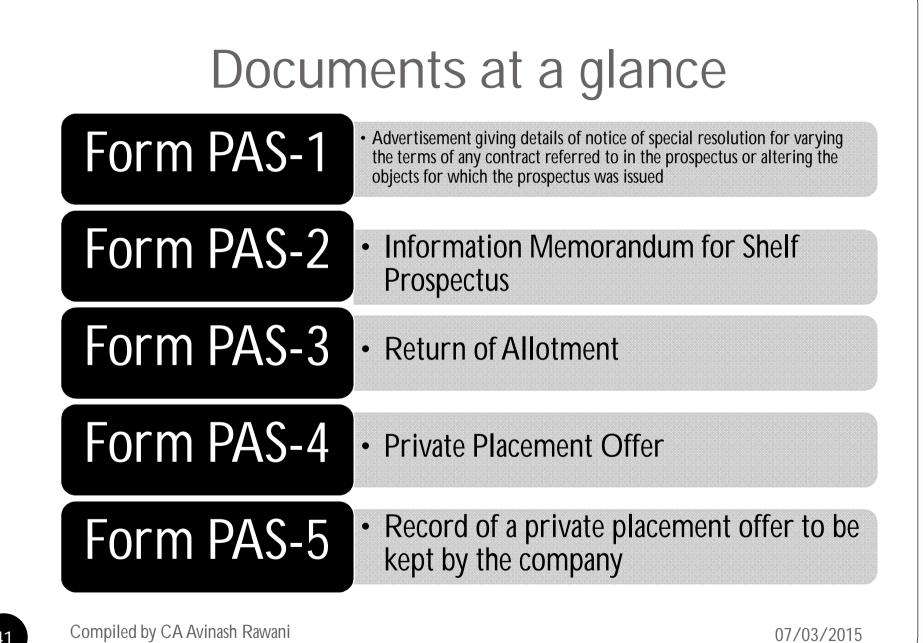

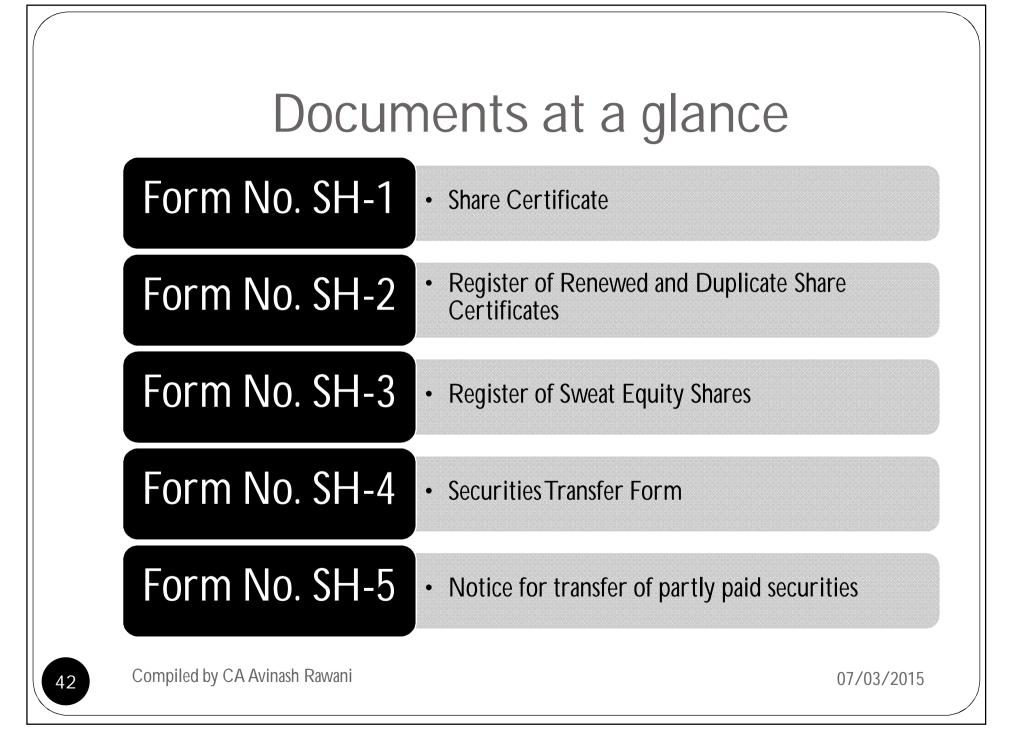

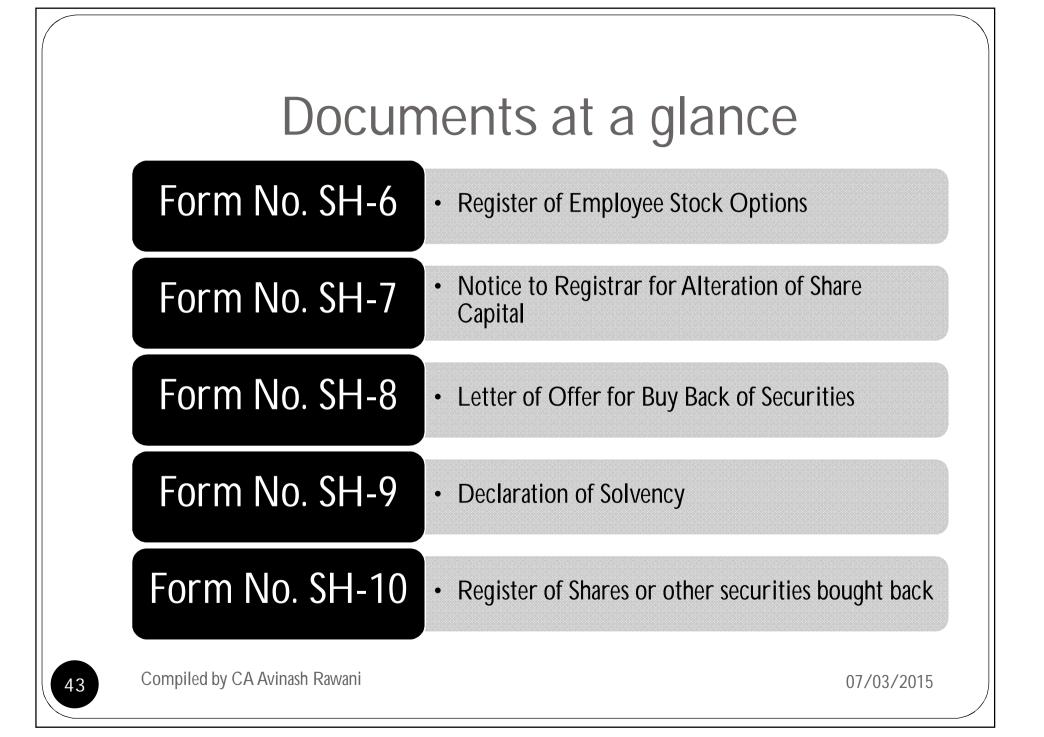

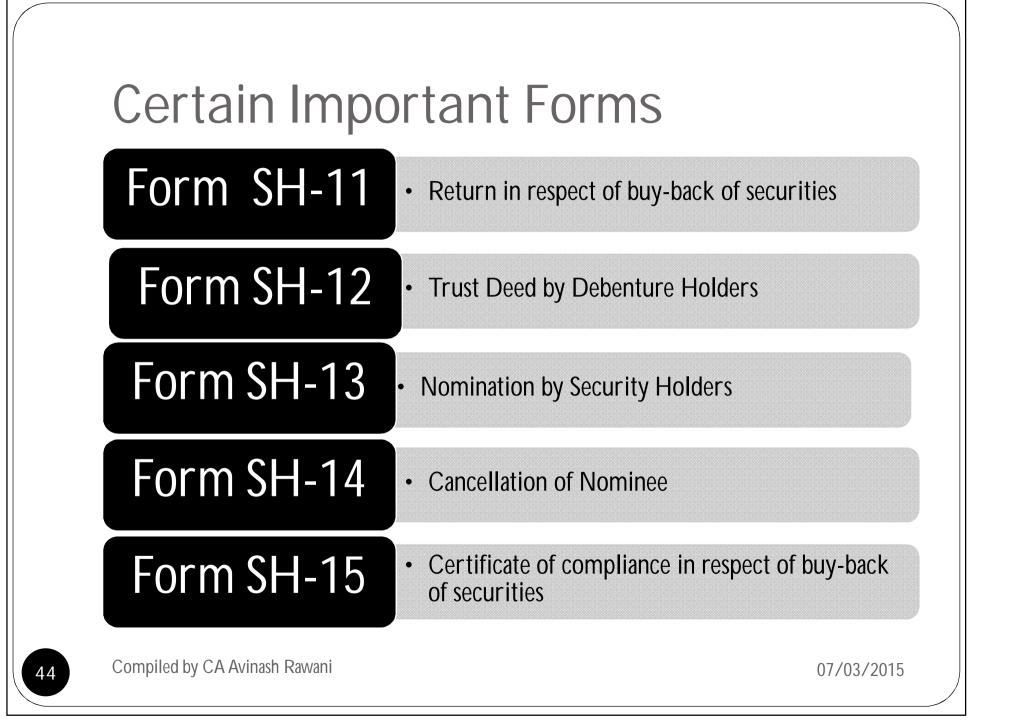

### **Concept of Dormant Company**

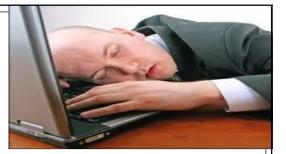

• Company is formed and registered under this Act for a future project or to hold an asset or intellectual property and has no significant accounting transaction, such a company or an inactive company may make an application to the Registrar for obtaining the status of a dormant company.

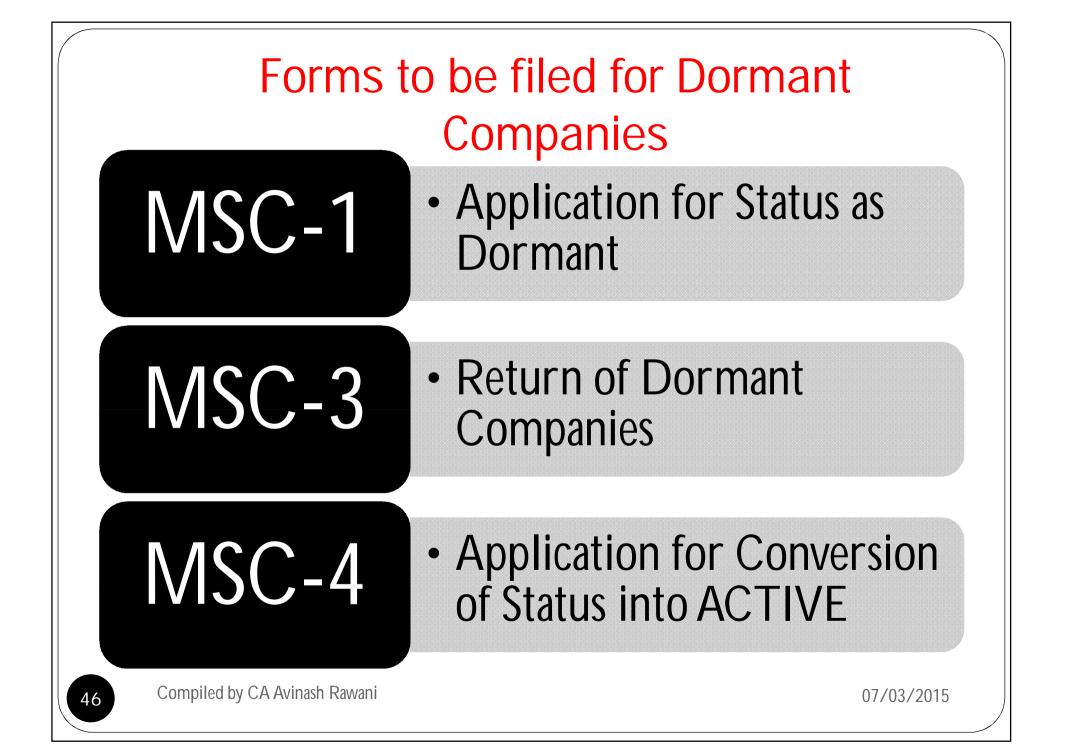

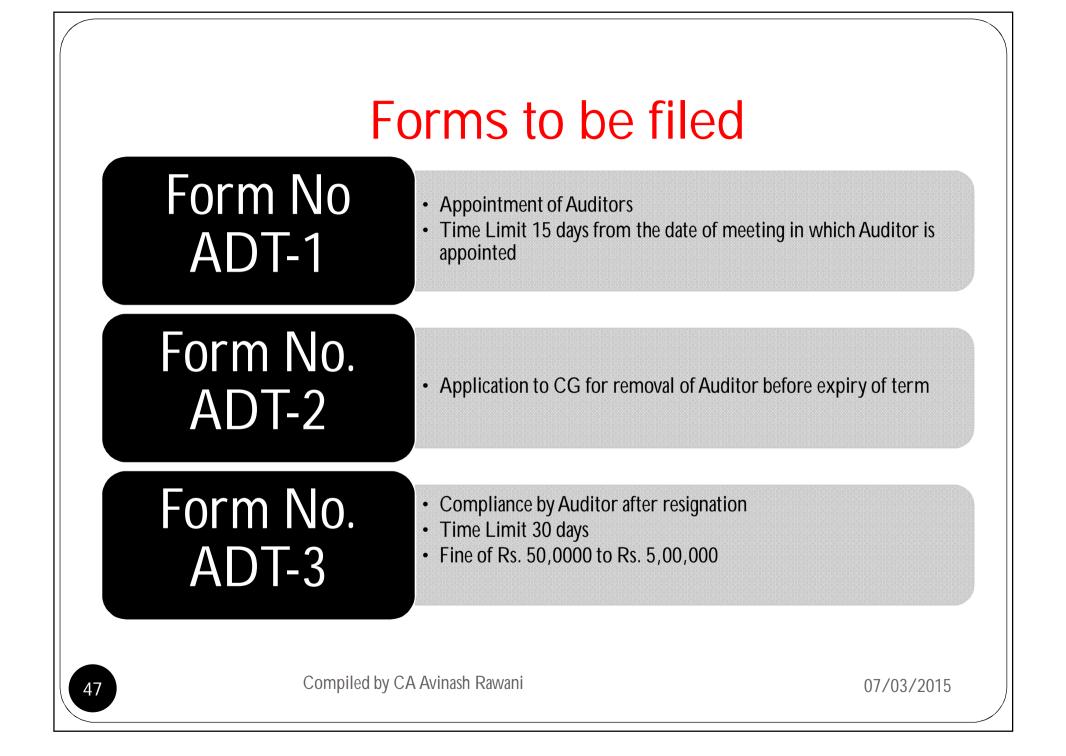

| S.<br>No. | Number<br>of the<br>form<br>under<br>the old<br>Act | Number<br>of the<br>form<br>under<br>the new<br>Act | of the<br>form<br>under<br>the new<br>Act                                                               |          | Chapter<br>number | Remarks                                                          |
|-----------|-----------------------------------------------------|-----------------------------------------------------|----------------------------------------------------------------------------------------------------|----------|-------------------|------------------------------------------------------------------|
| 1         |                                                     |                                                     | Application for Compounding of<br>offences                                                              | 441      | 28                | Radio button<br>active in new Form<br>GNL.1                      |
| 2         | 8                                                   |                                                     | Application for Extension of period of<br>annual general meeting by three<br>months                     | 96       | 8                 | Radio button<br>active in new Form<br>GNL.1                      |
| 3         |                                                     |                                                     | Application for Extending the period of<br>annual accounts upto eighteen months<br>under section 210(4) | 132      | 9                 | Radio button<br>active in new Form<br>GNL.1 for earlier<br>years |
| 4         | 61                                                  | GNL.1                                               | Application for Declaring a defunct<br>company                                                          | 248, 252 | 28                | Radio button<br>active in new Form<br>GNL.1 for earlier<br>years |
| 5         |                                                     |                                                     | Application for Scheme of<br>arrangement, amalgamation                                                  | 232      | 15                | Radio button<br>active in new Form<br>GNL.1                      |
| 6         | 8                                                   |                                                     | Application for Normalising a dormant<br>company                                                        | 455      | 29                | Radio button<br>active in new Form<br>GNL.1 for earlier          |

| S.<br>No. | Number<br>of the<br>form<br>under<br>the old<br>Act | Number<br>of the<br>form<br>under<br>the new<br>Act | Purpose of filing                                          | Section<br>under<br>which<br>the<br>form is<br>required<br>to be<br>filed<br>(CA'13) | Chapter<br>number                  | Remarks                                                                                     |
|-----------|-----------------------------------------------------|-----------------------------------------------------|------------------------------------------------------------|--------------------------------------------------------------------------------------|------------------------------------|---------------------------------------------------------------------------------------------|
| 8         |                                                     |                                                     | Statement in lieu of prospectus as per schedule IV         | Deleted                                                                              | Deleted                            | No provision exists<br>in new act. Hence<br>option is disabled<br>in new form GNL.2<br>(62) |
| 9         |                                                     |                                                     | Prospectus                                                 | 26(4)                                                                                | 3                                  | Radio button<br>active in new Form<br>GNL.2                                                 |
| 10        | 62                                                  | GNL.2                                               | Return of Deposits                                         | 76                                                                                   | 5                                  | Radio button<br>active in new Form<br>GNL.2                                                 |
| 11        |                                                     |                                                     | Form SH.9: Declaration of Solvency                         | 68(6)                                                                                | 4                                  | Radio button<br>active in new Form<br>GNL.2                                                 |
| 12        |                                                     |                                                     | Filing Final Statement of Account of winding up - Form 156 | As per<br>old rules<br>and act.                                                      | As per<br>old<br>rules<br>and act. | Radio button<br>active in new Form<br>GNL.2                                                 |

07/03/2015

| S.<br>No. |  |  | Purpose of filing                                                                                                    | Section<br>under<br>which<br>the<br>form is<br>required<br>to be<br>filed | Chapter<br>number                  | Remarks                                     |
|-----------|--|--|----------------------------------------------------------------------------------------------------|---------------------------------------------------------------------------|------------------------------------|---------------------------------------------|
| 13        |  |  | Liquidator's statement u/s 551read<br>with rule 327 [Companies (Court)<br>Rules] - Form 152                                                      | As per<br>old rules<br>and act.                                           | As per<br>old<br>rules<br>and act. | Radio button<br>active in new Form<br>GNL.2 |
| 14        |  |  | Liquidator's Affidavit u/s 551read with<br>rule 327 [Companies (Court) Rules] -<br>Form 153                                                      | As per<br>old rules<br>and act.                                           | As per<br>old<br>rules<br>and act. | Radio button<br>active in new Form<br>GNL.2 |
| 15        |  |  | Liquidator's Statement of Unpaid<br>Dividend or Undistributed Assets under<br>Sec.555 read with rule 335 [Companies<br>(Court) Rules] - Form 154 | As per<br>old rules<br>and act.                                           | As per<br>old<br>rules<br>and act. | Radio button<br>active in new Form<br>GNL.2 |
| 16        |  |  | Declaration of Solvency embodying a<br>statement of assets and liabilities - Rule<br>313 [Companies (Court) Rules] - Form<br>159                 | As per<br>old rules<br>and act.                                           | As per<br>old<br>rules<br>and act. | Radio button<br>active in new Form<br>GNL.2 |
| 17        |  |  | Return of final winding up meeting<br>(Members voluntary winding up)- Rule<br>331 [Companies (Court) Rules] - Form<br>149                        | As per<br>old rules<br>and act.                                           | As per<br>old<br>rules<br>and act. | Radio button<br>active in new Form<br>GNL.2 |
| 18        |  |  | Return of final winding up meeting<br>(Creditors voluntary winding up) - Rule<br>331 [Companies (Court) Rules] - Form<br>157                     | As per<br>old rules<br>and act.                                           | As per<br>old<br>rules<br>and act. | Radio button<br>active in new Form<br>GNL.2 |
| 19        |  |  | Return of final winding up meeting<br>(Creditors voluntary winding up) - Rule<br>331 [Companies (Court) Rules] - Form<br>158                     | As per<br>old rules<br>and act.                                           | As per<br>old<br>rules<br>and act. | Radio button<br>active in new Form<br>GNL.2 |

| S.<br>No. | Number<br>of the<br>form<br>under<br>the old<br>Act | Number<br>of the<br>form<br>under<br>the new<br>Act | Purpose of filing                                            | Section<br>under<br>which<br>the<br>form is<br>required<br>to be<br>filed<br>(CA'13) | Chapter<br>number | Remarks                                                                                     |
|-----------|-----------------------------------------------------|-----------------------------------------------------|--------------------------------------------------------------|--------------------------------------------------------------------------------------|-------------------|---------------------------------------------------------------------------------------------|
| 21        |                                                     |                                                     | Application to RD for approval for<br>entering into contract | Deleted                                                                              | Deleted           | No provision exists<br>in new act, hence<br>option is disabled<br>in new form RD.1<br>(24A) |
| 22        | 24A                                                 | RD.1                                                | Application to RD for appointment of auditor                 | Deleted                                                                              | Deleted           | No provision exists<br>in new act, hence<br>option is disabled<br>in new form RD.1<br>(24A) |
| 23        |                                                     |                                                     | Application to RD for Issue of license<br>under section 8    | 8(1) and<br>8(5)                                                                     | 2                 | New form<br>prescribed                                                                      |
| 24        |                                                     |                                                     | Application to RD for removal of auditor                     | 139, 142                                                                             | 10                | New form<br>prescribed                                                                      |
| 25        | ]                                                   |                                                     | Application to RD for rectification of<br>name               | 16                                                                                   | 2                 | New form<br>prescribed                                                                      |
| 26        |                                                     |                                                     | Application to RD - Others                                   | No<br>Section                                                                        | No<br>Section     | New form<br>prescribed                                                                      |

Compiled by CA Avinash Rawani

07/03/2015

| S. Number<br>No. of the<br>form<br>under<br>the old<br>Act |    | Number<br>of the<br>form<br>under<br>the new<br>Act | Purpose of filing                                                                                                    | Section<br>under<br>which<br>the<br>form is<br>required<br>to be<br>filed<br>(CA'13) | Chapter<br>number | Remarks                                                                            |  |
|------------------------------------------------------------|----|-----------------------------------------------------|----------------------------------------------------------------------------------------------------|--------------------------------------------------------------------------------------|-------------------|------------------------------------------------------------------------------------|--|
| 32                                                         |    |                                                     | Application for extension of time for repayment of deposits                                                                                                    | Deleted                                                                              | Deleted           | Rule is not<br>prescribed, hence<br>option is disabled<br>in new form CG.1<br>(65) |  |
| 33                                                         | 65 | CG.1                                                | Information and explanation on<br>reservations and qualification<br>contained in the cost audit report by a<br>company pursuant to section 233B(7)<br>of the Companies Act, 1956 | Deleted                                                                              | Deleted           | Rule is not<br>prescribed, hence<br>option is disabled<br>in new form CG.1<br>(65) |  |
| 32                                                         |    |                                                     | Application - Others                                                                                                    | No<br>Section                                                                        | No<br>Section     | New form<br>prescribed                                                             |  |

07/03/2015

| S.<br>No. | Number<br>of the<br>form<br>under<br>the old<br>Act | Number<br>of the<br>form<br>under<br>the new<br>Act | Purpose of filing                                                                                                    | Section<br>under<br>which<br>the<br>form is<br>required<br>to be | Chapter<br>number | Remarks                                                                                       |
|-----------|-----------------------------------------------------|-----------------------------------------------------|----------------------------------------------------------------------------------------------------|------------------------------------------------------------------|-------------------|-----------------------------------------------------------------------------------------------|
| 27        |                                                     |                                                     | Form for filing petitions to Central<br>Government (Regional Director) for<br>shifting of registered office of the<br>company from one State to another<br>under section 17 | 13(4)                                                            | 2                 | New form INC.23<br>prescribed, hence<br>radio button is<br>disabled in Form<br>RD.2           |
| 28        |                                                     |                                                     | Form for filing petitions to Central<br>Government (Regional Director) under<br>section 18                                                                                  | Deleted                                                          | Deleted           | No provision exists<br>in new act, hence<br>option is disabled<br>in new form RD.2<br>(24AAA) |
| 29        | 24AAA                                               | RD.2                                                | Form for filing petitions to Central<br>Government (Regional Director) under<br>section 19                                                                                  | Deleted                                                          | Deleted           | No provision exists<br>in new act, hence<br>option is disabled<br>in new form RD.2<br>(24AAA) |
| 30        |                                                     |                                                     | Form for filing petitions to Central<br>Government (Regional Director) for<br>condonation of delay in filing charge<br>forms under section 141                              | 87                                                               | 6                 | New form<br>prescribed                                                                        |
| 31        |                                                     |                                                     | Form for filing petitions to Central<br>Government (Regional Director) under<br>section 188                                                                                 | Deleted                                                          | Deleted           | Rule is not<br>prescribed, hence<br>option is disabled<br>in new form RD.2<br>(24AAA)         |

# MGT-14 form to be filed

- To be filed by all the Companies;
- Interest of Directors to be taken in Form DIR-8 and Form MBP-1;
- Declaration to be obtained under Section 164(2) and Section 184(1) of the Companies Act, 2013.
- Noting of the same to be done by the Board in the First Board Meeting held at the beginning of the year;
- Time limit is 30days from the date of passing the resolution;
- This has to be filed each year by all the Companies.

# **TRANSITIONAL PROVISIONS**

- Notification No. 1/25/13-CL-V dated 23<sup>rd</sup> July, 2014;
- Clarification as regards to transitional provisions relating to the resolutions passed between the period 1<sup>st</sup> September, 2013 to 31<sup>st</sup> March, 2014 under the Old Act;
  - Nothing withstanding the repeal of the old provisions of the Act, subject to the conditions that
    - The implementation of the resolution has actually commenced before the 1<sup>st</sup> April, 2014; and
    - This transitional arrangement will be available upto expiry of one year from the passing of the resolution or six months from the commencement of the new Act; whichever is later.
    - Any new amendment made thereafter should be in accordance with the new Act.

DO YOU KNOW??

COMPANIES ACT, 2013 has been implemented w.e.f 1 April, 2014 & 1st time bound form under Companies Act, 2013 may be DPT- 4

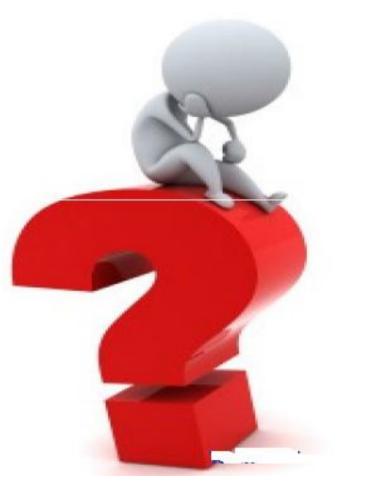

If Section 74 skips Company's attention...

Then it may create first serious default under CA 2013 putting Company, Directors, OID and Auditors in trouble

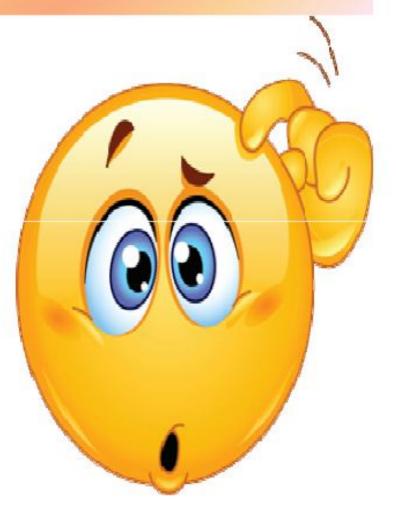

Now as per S- 2(31) term

Deposit 'includes any receipt of money by way of deposit or loan or in any other form by a company , but does not include such categories of amount as may be prescribed in consultation with the Reserve Bank of India'

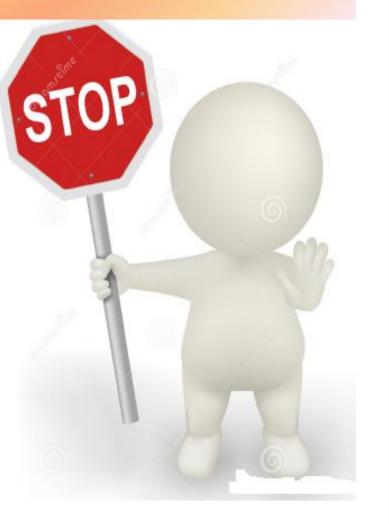

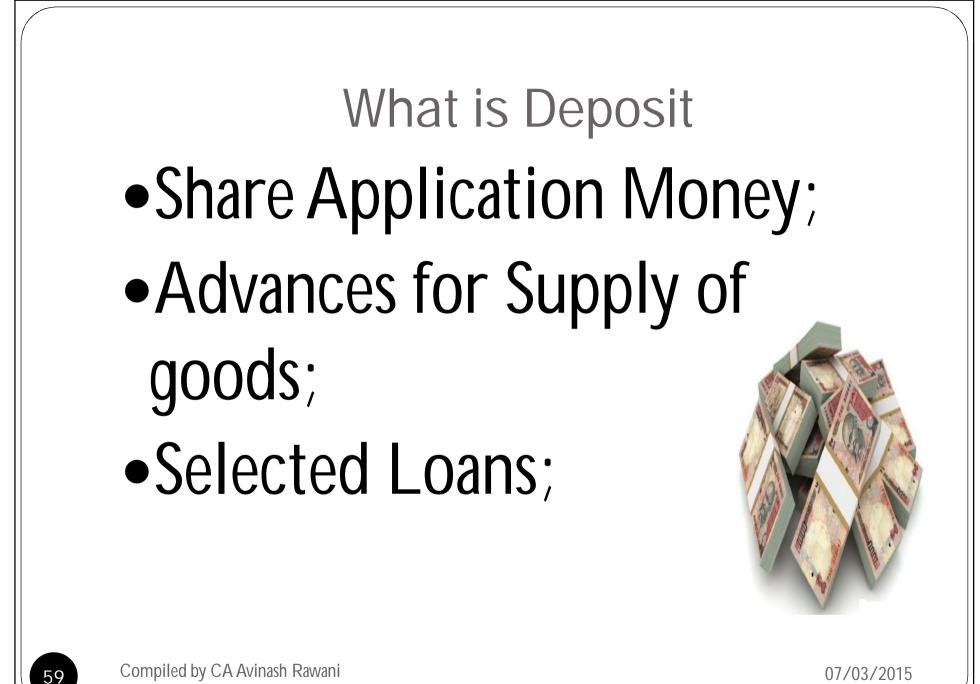

Compiled by CA Avinash Rawani

#### RETURN OF DEPOSIT S-74 & R-20

On MCA portal upto 30th June, 2014 or from the date on which such payments are due along with

(1) Auditor's Certificate to be
(2) List of Deposit holders
Format not provided

With e-form GLN 2 to be filed with MCA

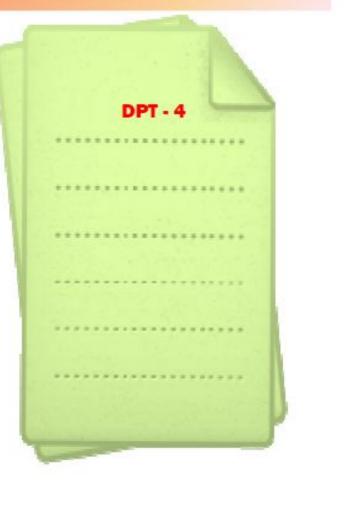

60

### Do You Know???

Form DPT-4 is only a format for existing Deposits (not an e- form)

Form DPT-4 is filed along with the e-form GLN-2.

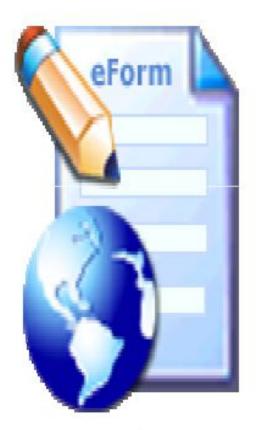

07/03/2015

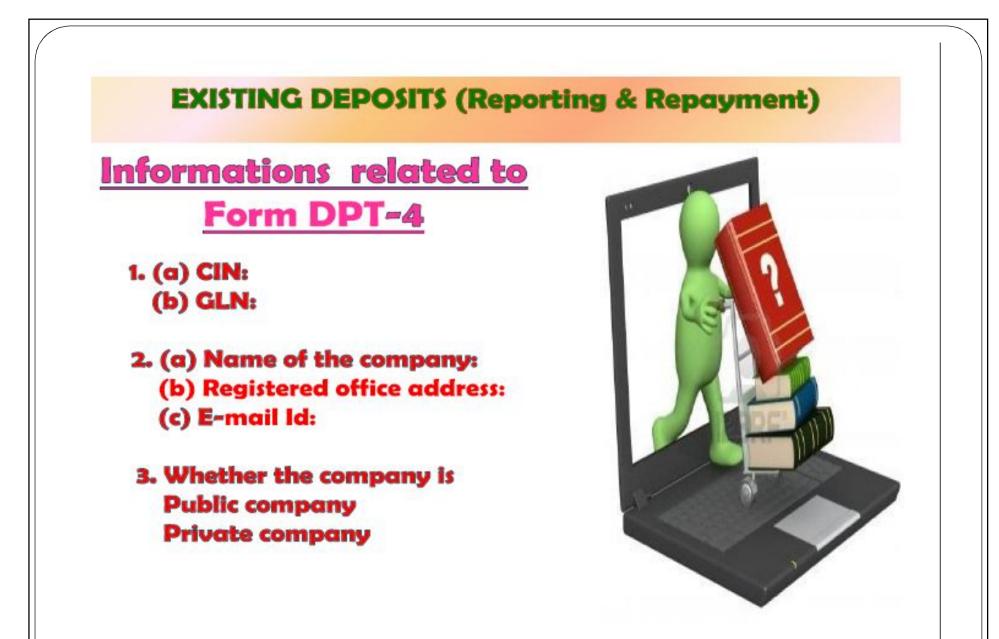

62

4.Whether the company is a government company: YES NO

5.Total deposits outstanding as on the commencement of this Act:
(a) amount (in Rs)
(b) number of depositors

6.Details of total deposits mentioned at 5 above under following heads (amount in Rs) (a) deposits due but not paid; (b) interest due thereon but not paid;

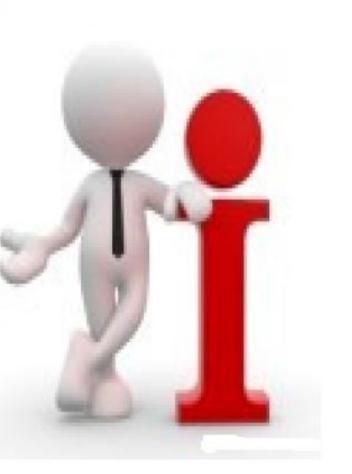

- (c) deposits due but not claimed;
- (d) interest due thereon but not claimed;
- (e) deposits not yet due for repayment;
- 7. Deposits due for repayment in next three months.
- 8. Arrangements made for repayment of deposits due for repayment

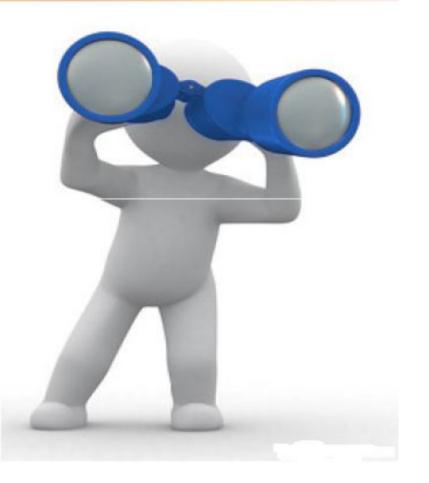

#### DETAILS OF EXISTING DEPOSITERS & AMOUNT OF DEPOSITS

| Name | Address   | Amount | Repaid<br>during the<br>Year | Outstanding at the end of Year | Interest<br>Due | Paid at the close<br>of the Financial<br>Year | Payable<br>as at the dose of<br>the Financial Year | Deposits not yet<br>matured | claimed | Matured,<br>Claimed<br>but not paid | Matured but<br>not claimed for<br>payment | Listof | Cheques<br>issued but<br>not yet<br>cleared |
|------|-----------|--------|------------------------------|--------------------------------|-----------------|-----------------------------------------------|----------------------------------------------------|-----------------------------|---------|-------------------------------------|-------------------------------------------|--------|---------------------------------------------|
| 1    | 2         | 3      | 41                           | 4.2                            | 5               | 6                                             | 1                                                  | 7.1                         | 72      | 73                                  | 7.4                                       | 8      | 9                                           |
|      |           |        |                              |                                |                 | 2<br>5                                        |                                                    | 2                           | 2       |                                     |                                           |        |                                             |
|      |           | a – 2  |                              |                                |                 | 2                                             |                                                    | 5                           | 5       |                                     |                                           |        | <                                           |
|      | 84        |        |                              | 18 A                           |                 | 25                                            | 4                                                  | 2                           | 2       |                                     |                                           |        | 2                                           |
|      |           |        |                              |                                |                 |                                               |                                                    |                             |         |                                     |                                           |        |                                             |
|      | 82.<br>10 |        |                              |                                |                 | 2.<br>2.                                      | 4                                                  | 8                           | :       |                                     |                                           |        |                                             |
|      | 2.2       |        |                              |                                |                 |                                               |                                                    |                             |         |                                     |                                           |        |                                             |
|      |           |        |                              |                                |                 |                                               |                                                    |                             |         |                                     |                                           |        |                                             |
|      | 1         | I      | I                            | I                              | 1               | 1                                             |                                                    | 1                           | 1       |                                     |                                           | I      |                                             |

Compiled by CA Avinash Rawani

65

## Not to File DPT-4 in certain cases

- Amount received as Inter Corporate Deposits from Companies;
- Real Estate Companies receiving amounts against sale of flats under an Agreement for Sale;
- Security Deposits received for performance of Sales or Services;
- Amounts received from Directors from its own funds;
- Advances received on account on long term project for supply of capital goods;
- Amount brought in by promoters in pursuance with stipulation of any commitment to financial institutions;

## To File DPT-4 in certain cases

- Private Limited Companies
  - Having 50 members or less
  - Money accepted does not exceed 25% of the Aggregate Paid up Capital or Free Reserves or 100% of the Paid up Capital whichever is MORE;
  - Which Informs the details of such monies to the Registrar in the prescribed manner

# **IT IS ONLY DRAFT NOTIFICATION**

07/03/2015

# Consequences after Filing DPT-4

- Repay the Deposits before the due date or 31<sup>st</sup> March, 2015 whichever is earlier;
- Avoid penal provisions;
- Non repayment of deposits within the stipulated time penalties to be levied
  - On Company Rs. 1 Crore to Rs. 10 Crores
  - Officer in default Rs. 25 Lac to Rs. 2 Crores
  - Imprisonment Max 7 years or both

## IGNORE ONLY AT YOUR PERIL

# NO PERMISSION FOR FILING

- System does not permit use of Digital Signature in case of certain Directors;
  - Defaulting in filing of Annual Filings of other companies;
  - Automatic removal of defaulting status on completions of filing of other companies;
  - Message will be displayed on filing;

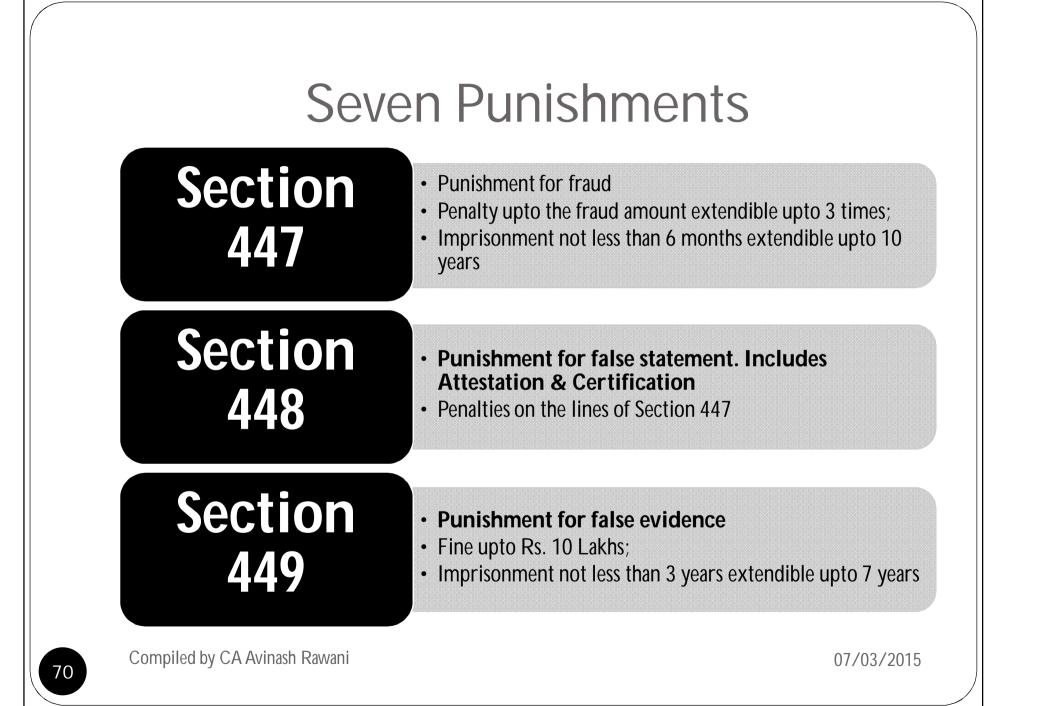

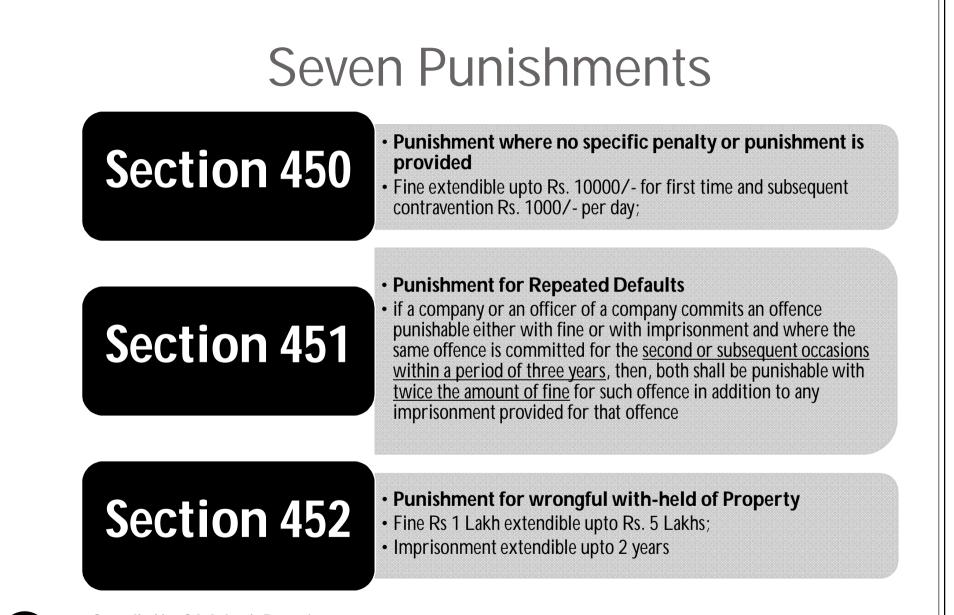

<sup>71</sup> 

Compiled by CA Avinash Rawani

### Punishment for improper use of "Limited" or "Private Limited"

- Section 453
  - if any person or persons trade or carry on business under any name or title, of which the word "Limited" or the words "Private Limited" or any contraction or imitation thereof is or are the last word or words, that person or each of those persons shall, unless duly incorporated with limited liability, or unless duly incorporated as a private company with limited liability, as the case may be, punishable with fine which shall not be less than Rs. 500 but may extend to Rs. 2500 for every day for which that name or title has been used.
- Thus, only companies incorporated under the Act, shall use the words "Limited" or "Private Limited" in the trade name.

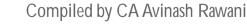

# Security Settings for Internet Explorer

- CCA and TCS-CA certificates to be installed. If not installed can be downloaded from the following link. http://www.tcs-ca.tcs.co.in/index.jsp?link=html/chaindownload.html
- Click on Tools>Internet Options>Security
- Click "Internet" and change the Security Settings to "Medium";
- Click "Custom Level" Button.
- Enable the "Download Signed ActiveX controls" Option;
- Enable the "Run ActiveX controls and Plugins" Option.

# Use of Proper Software

- In MCA21 e-filing process we require Adobe Reader Software version 9.01 for preparing forms for e-filing and to upload these forms we need a Java Software.
- Normally we get stuck while filing of e-form under MCA21 due to improper version of these softwares.

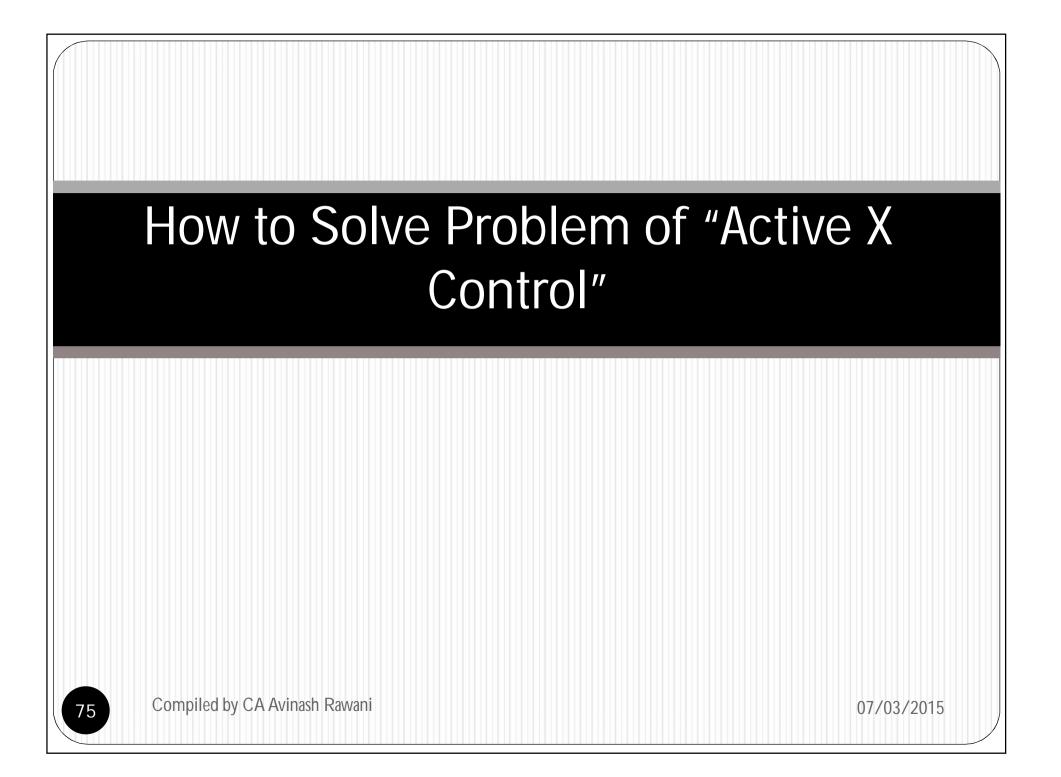

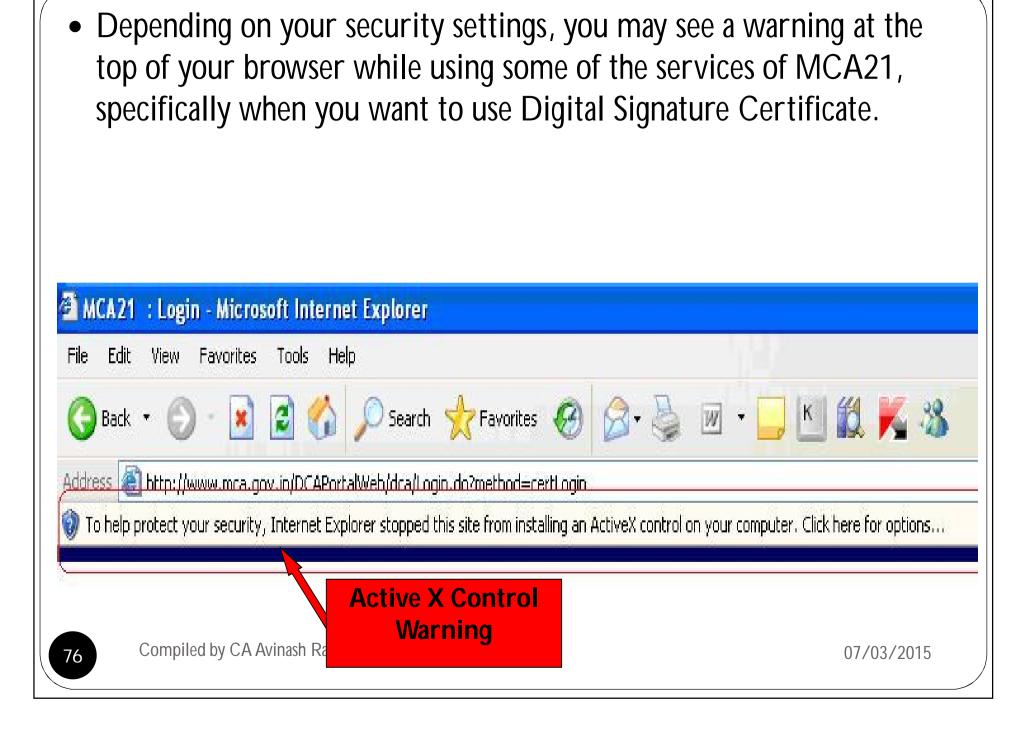

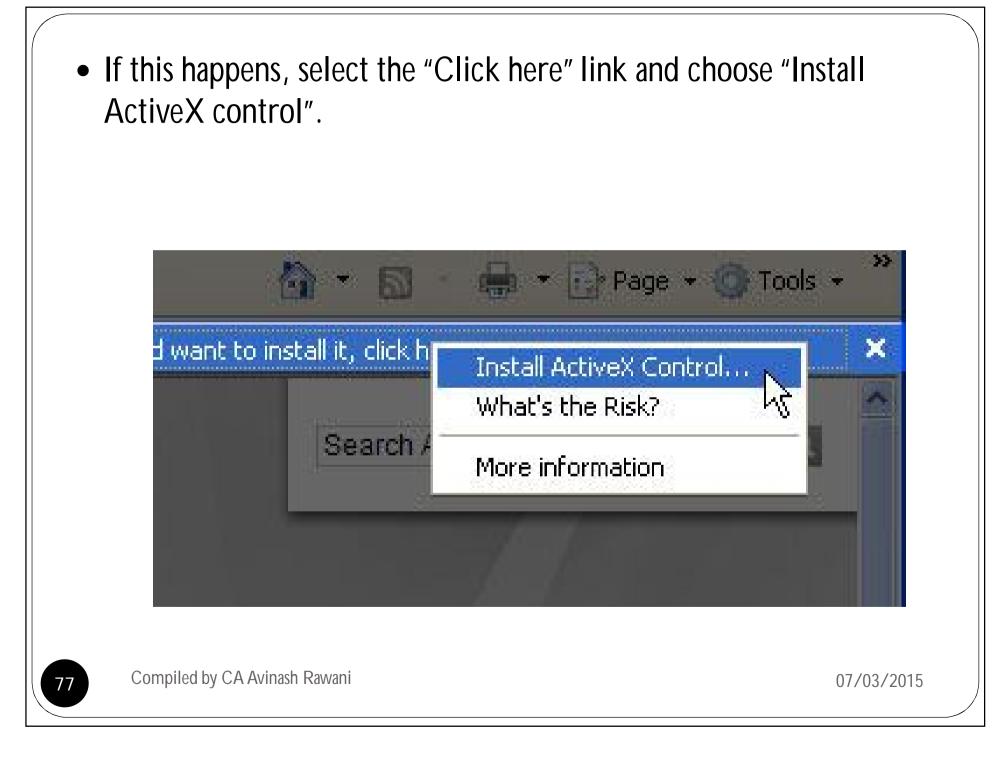

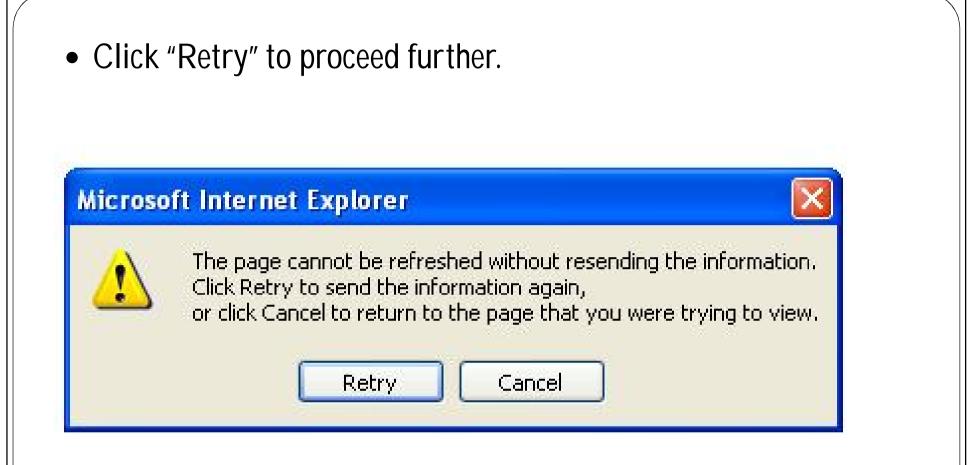

•You will be redirected to a page where you were once the download and installation is complete. Installation should take less than a minute with a broadband connection. • But, if it gives following error message, you have to change your security settings to allow download of Active X Control component.

|       | ws has blocked this software because it can't verify the publisher.       |
|-------|---------------------------------------------------------------------------|
| Na    | me: AssureSignControl.cab                                                 |
| ublis | her: Unknown Publisher                                                    |
|       | ОК                                                                        |
| ~     | To help protect your computer, Windows will block software when it cannot |

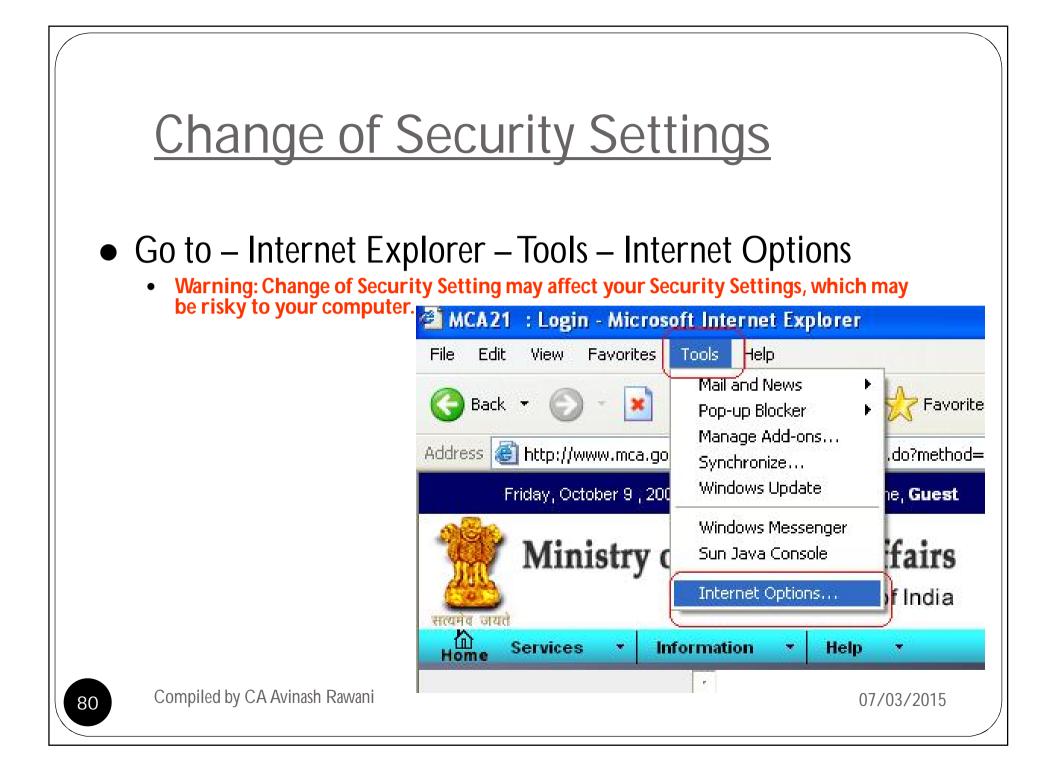

• Select "Security", and then click on "Custom Level"

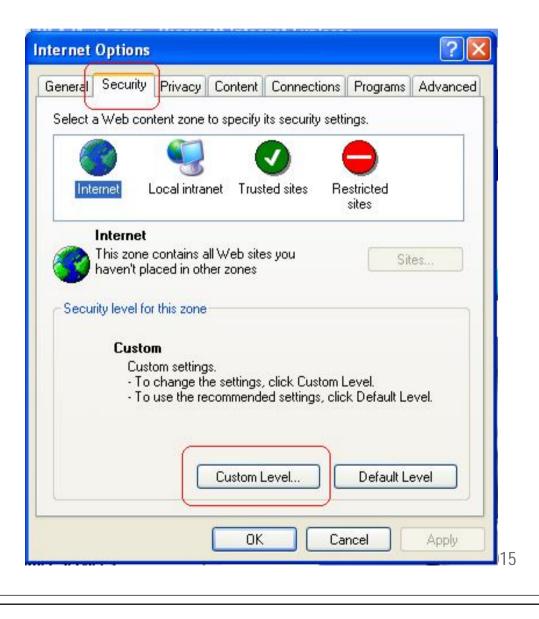

Compiled by CA Avinash Rawani

• Then go to Active X Control & Plug-ins, where in Go to "Download Signed Active X Controls", then select "Enabled" option, and the same as in case of "Download unsigned Active X Control", then click on "Ok"

| Active   | eX controls and plu          | in-ins             |          |                                                                                                    |
|----------|------------------------------|--------------------|----------|----------------------------------------------------------------------------------------------------|
|          |                              | g for ActiveX cont | rols     |                                                                                                    |
|          | Disable                      |                    |          |                                                                                                    |
| 5        | 5 Enable                     |                    |          |                                                                                                    |
| B        | inary and script be          | haviors            |          |                                                                                                    |
|          | ) Administrator a            |                    |          |                                                                                                    |
| 0        | Disable                      |                    |          |                                                                                                    |
| 6        | Enable                       |                    |          |                                                                                                    |
|          | ownload signed A             | ctiveX controls    |          |                                                                                                    |
| 2        | ) Disable                    |                    |          |                                                                                                    |
| S        |                              |                    |          |                                                                                                    |
|          | ) Prompt<br>ownload unsigned | Astive Vessbuels   |          |                                                                                                    |
|          | Ninioau unsigneu             | ACLIVEX CONTOIS    |          | ~                                                                                                    |
|          |                              |                    | 1        | >                                                                                                    |
| 6        | 101                          |                    | 10       | and a local distance of the local distance of the local distance o |
|          |                              |                    | <u>.</u> |                                                                                                    |
| <        |                              |                    | -        |                                                                                                    |
| Reset cu | stom settings                |                    | Reset    |                                                                                                    |
|          | stom settings                |                    | -        |                                                                                                    |
| Reset cu | stom settings                | ОК                 | -        |                                                                                                    |

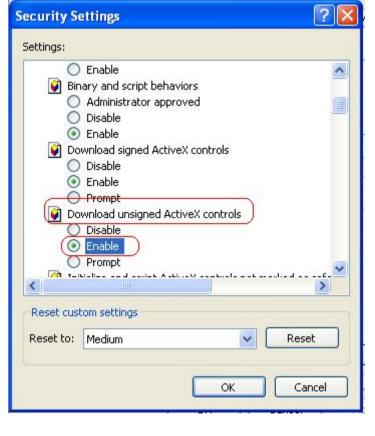

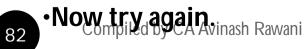

# How to Correct Problem of downloading Challan after making payment for services of MCA21

Compiled by CA Avinash Rawani

07/03/2015

• If you get following message while downloading challan, you have to do some changes in security setting to get your challan download properly.

http://www.mca.gov.in/DCAPortalWeb/dca/EFormProcess.do - Microsoft Internet Explorer

者 To help protect your security, Internet Explorer blocked this site from downloading files to your computer. Click here for options...

Error Message

Compiled by CA Avinash Rawani

84

- For downloading challans, it requires some changes in Security Settings:
  - Go to Internet Explorer Tools Internet Options

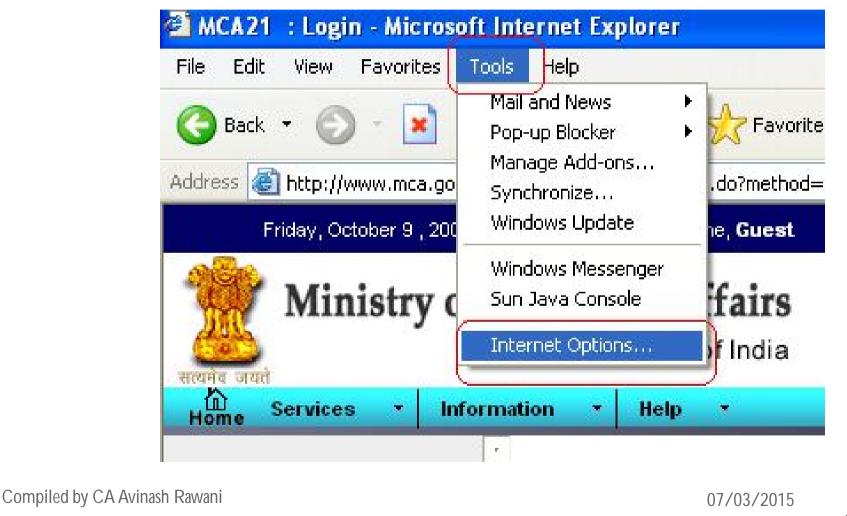

#### • Click on "Security" tab, and then click on "Custom Level"

| (                    |                                                                |                   |                    |
|----------------------|----------------------------------------------------------------|-------------------|--------------------|
| eneral Security      | Privacy Content                                                | Connections       | Programs Advance   |
| Select a Web cor     | ntent zone to specify                                          | its security sett | ings.              |
|                      |                                                                |                   | 9                  |
| Internet             | Local intranet Trus                                            | ted sites Re      | estricted<br>sites |
| Internet             |                                                                |                   |                    |
|                      | contains all Web site                                          | es you            | Sites              |
|                      | aced in other zones                                            |                   |                    |
|                      |                                                                |                   |                    |
| - Security level fo  | or this zone                                                   |                   |                    |
| - Security level fo  |                                                                |                   |                    |
| Custo<br>Cus         | o <b>m</b><br>tom settings.                                    |                   |                    |
| Custa<br>Cus<br>- To | o <b>m</b><br>tom settings.<br>change the settings.            |                   |                    |
| Custa<br>Cus<br>- To | o <b>m</b><br>tom settings.                                    |                   |                    |
| Custa<br>Cus<br>- To | o <b>m</b><br>tom settings.<br>change the settings.            |                   |                    |
| Custa<br>Cus<br>- To | o <b>m</b><br>tom settings.<br>change the settings.            |                   |                    |
| Custa<br>Cus<br>- To | o <b>m</b><br>tom settings.<br>change the settings.            | ed settings, clic |                    |
| Custa<br>Cus<br>- To | m<br>tom settings.<br>change the settings<br>use the recommend | ed settings, clic | k Default Level.   |
| Custa<br>Cus<br>- To | m<br>tom settings.<br>change the settings<br>use the recommend | ed settings, clic | k Default Level.   |

• Go to "Download", where in Go to "Automatic prompting for file download", then select "Enabled" option, and then click on "Ok" to change settings.

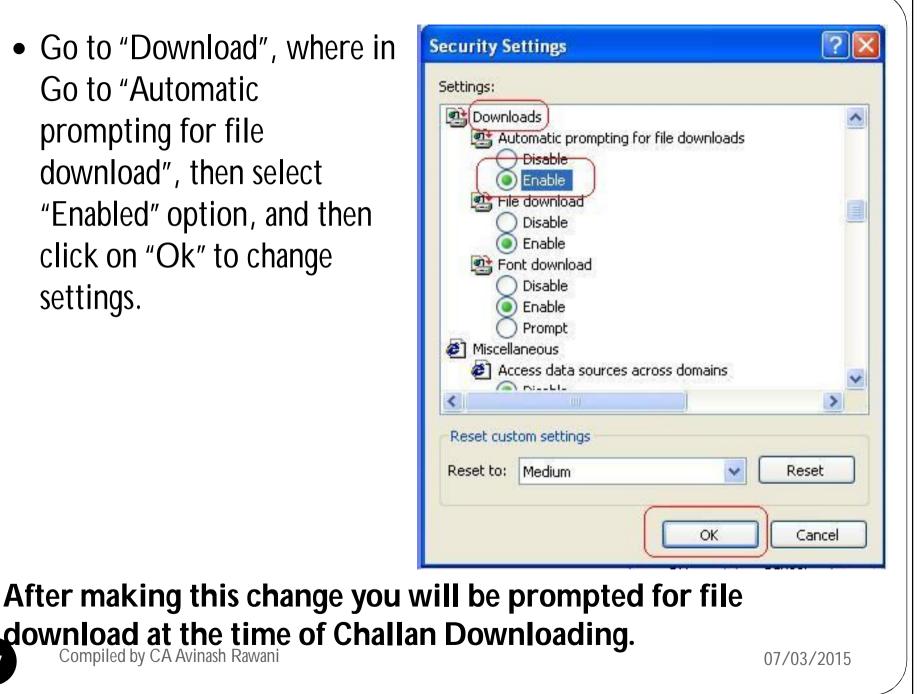

# How to get copy of challan which we are not able to print/save due to this error.

|                                                 | 09 4:14:22 PM VVelcome, NIMESH                                 | Ministry 🏠 Search                                      | Go Links »<br>Search |
|-------------------------------------------------|----------------------------------------------------------------|--------------------------------------------------------|----------------------|
| 💆 Ministry o                                    | f Corporate Affairs<br>Government of India                     | Empowering Business, Pro<br>Regulator • Integrator • F |                      |
| 🔐 Information 🔹                                 | My Settings Help Signout<br>My Companies Services eForms My Do | ocuments                                               |                      |
| Download<br>e Forms                             | My Companies Services eForms My Do                             |                                                        |                      |
| ick Transaction Status<br>ick Payment Status    |                                                                |                                                        |                      |
| cess Public Documents 🔸<br>estor Grievances 🔋 🔸 |                                                                |                                                        |                      |
|                                                 |                                                                |                                                        |                      |
|                                                 | Click here to track<br>transaction status.                     |                                                        |                      |
| gulatory Information                            |                                                                |                                                        | Prev  0-0   Next     |
|                                                 | transaction status.                                            |                                                        | Prev  0-0   Next     |
|                                                 | transaction status.                                            |                                                        | Prev  0-0   Next     |

|                    | Track Transaction Status |  |
|--------------------|--------------------------|--|
| SRN :              |                          |  |
| Start Date :       | (dd-mm-yyyy)             |  |
| End Date :         | dd-mm-yyyy)              |  |
| Service Type :Sele | ect                      |  |
|                    | Search Reset             |  |

• After click on search you will get details of all forms filed between this dates. From this you will get SRN of that particular transaction and with this SRN we will able to download challan from the "Track Payment Status"

|       | 1.17      |              | Search F     | Results     |                |                   |
|-------|-----------|--------------|--------------|-------------|----------------|-------------------|
|       |           |              |              |             |                | Prev  1-1  Next   |
| S.No. | SRN       | Service Type | Company Name | Company CIN | Date of Filing | Transaction Statu |
|       | S01164953 | STP Forms    | ABC          | CIN         | 12-10-2009     | Work in Progress  |
|       |           | 19           |              |             |                |                   |
|       |           |              |              | <u>+</u>    |                |                   |
|       |           |              |              | <u>+</u>    |                |                   |

#### Track Payment Status

| ddress 🕘 http://www.mca.go<br>Monday, October 12 , 2                             | ov.in/DCAPortalWeb/dca/Login.do?metho         | d=login                     |                                                     | Go Links 🌺                                   |  |
|----------------------------------------------------------------------------------|-----------------------------------------------|-----------------------------|-----------------------------------------------------|----------------------------------------------|--|
| Monday, October 12, 2                                                            |                                               |                             |                                                     |                                              |  |
|                                                                                  | 2009 4:14:22 PM VVelcome, NIMESH              | H                           | Ministry 🟠 Search                                   | Search                                       |  |
|                                                                                  | of Corporate Affairs<br>Government of India   | Service Transformation      | Empowering Business, Pr<br>Regulator - Integrator - | otecting Investors<br>Facilitator • Educator |  |
| यमेव जयते<br>tome Information •                                                  | <ul> <li>My Settings</li> <li>Help</li> </ul> | <ul> <li>Signout</li> </ul> |                                                     |                                              |  |
|                                                                                  | My Companies Service                          | eForms My Documents         |                                                     |                                              |  |
| Download<br>eForms                                                               |                                               |                             |                                                     |                                              |  |
| ack Transaction Status                                                           |                                               |                             |                                                     |                                              |  |
| ack Payment Status                                                               |                                               |                             |                                                     |                                              |  |
|                                                                                  |                                               |                             |                                                     |                                              |  |
| cess Public Documents                                                            |                                               |                             |                                                     |                                              |  |
|                                                                                  | Click here to track                           |                             |                                                     |                                              |  |
| vestor Grievances<br>gulatory Informati                                          | Click here to track payment status.           |                             |                                                     |                                              |  |
| vestor Grievances<br>gulatory Informati                                          |                                               |                             |                                                     |                                              |  |
| estor Grievances<br>gulatory Informati                                           |                                               |                             |                                                     |                                              |  |
| estor Grievances<br>gulatory Informati                                           | payment status.                               |                             |                                                     | Prev  0-0   Next                             |  |
| estor Grievances<br>gulatory Informati                                           |                                               |                             |                                                     | Prev  0-0   Next                             |  |
| cess Public Documents<br>restor Grievances<br>gulatory Informati<br>her Services | payment status.                               |                             |                                                     | Prev  0-0   Next                             |  |
| estor Grievances<br>gulatory Informati                                           | payment status.                               |                             |                                                     | Prev  0-0   Next                             |  |
| estor Grievances<br>gulatory Informati                                           | payment status.                               |                             |                                                     | Prev  0-0   Next                             |  |
| estor Grievances<br>gulatory Informati                                           | payment status.                               |                             |                                                     | Prev  0-0   Next                             |  |
| estor Grievances<br>gulatory Informati                                           | payment status.                               |                             |                                                     | Prev  0-0   Next                             |  |
| estor Grievances<br>gulatory Informati                                           | payment status.                               |                             |                                                     | Prev  0-0   Next                             |  |
| estor Grievances<br>gulatory Informati                                           | payment status.                               |                             |                                                     |                                              |  |

| MCA21 : Track Payment Sta<br>File Edit View Favorites Tool                                                                      | tus - Microsoft Internet Explorer<br>: Help                              |                    |                                                    |                                               |
|----------------------------------------------------------------------------------------------------|--------------------------------------------------------------------------|--------------------|----------------------------------------------------|-----------------------------------------------|
| S Back + 🕥 - 💌 🖻                                                                                                    | 🏠 🔎 Search 🤺 Favorites 🧐 🔗 🖓                                             |                    | I 🛍 K 🔏                                            |                                               |
| Address 🗃 http://www.mca.gov.in/D<br>Monday, October 12 , 2009 4:                                                               | CAPortalWeb/dca/trackPaymentStatus.do<br>IS:24 PM Velcome, <b>NIMESH</b> |                    | Ministry 🟠 Search                                  | Search                                        |
| सायमेव जयते                                                                                                    | orporate Affairs<br>Government of India                                  | 21<br>ansformation | Empowering Business, P<br>Regulator • Integrator • | rotecting Investors<br>Facilitator • Educator |
| Home Information • N                                                                                                    | y Settings  Help  Signout                                                | Track Payment S    | tatus                                              |                                               |
| Download<br>e Forms                                                                                                    | *Mandatory Field                                                         | SRN*: [            | mit                                                |                                               |
| Track Transaction Status Track Payment Status Access Public Documents Investor Grievances Regulatory Information Other Services |                                                                          |                    | here SRN and<br>on "Submit"                        |                                               |

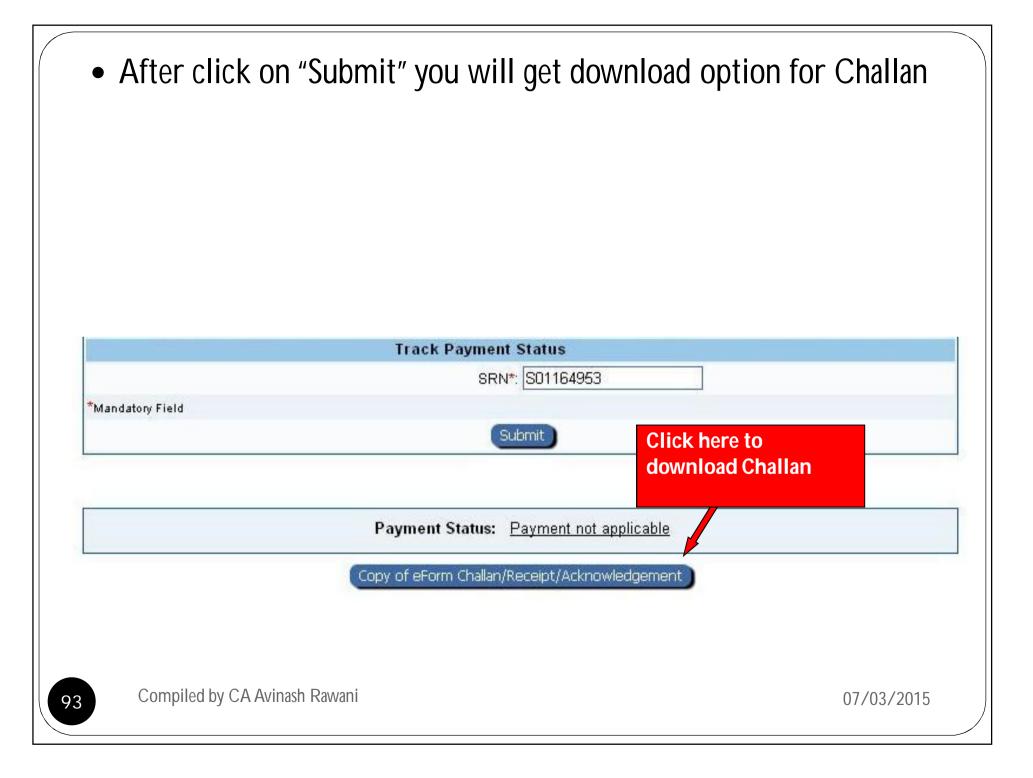

# **OPTIONS FOR INVESTORS**

- Unclaimed Dividends, Deposits, Share Application Money and debentures transferred by the Company to IEPF can be claimed;
- Detailed procedure given and available on the link <u>http://iepf.gov.in/IEPFWebProject/SearchInvestorAction.do?method=gotoSearchInvestor</u>
- FAQ's for the same available on
  - <u>http://iepf.gov.in/IEPF/faq.html</u>

### NOTICES AND CIRCULARS

| ← → C ㎡ ⊡ m | attairs related information.                                  |                                                                   | CO CI                                                                                                    |                      |                                          |           | ☆                   |
|-------------|---------------------------------------------------------------|-------------------------------------------------------------------|----------------------------------------------------------------------------------------------------|----------------------|------------------------------------------|-----------|---------------------|
|             | Learn more about MCA by visit                                 | ing our About MCA page                                            | Keep up-to-date with t                                                                                                    | the latest on the l  | MCA website.                             |           |                     |
|             | FREQUENTLY USED                                               | NOTICES & CIRCULARS                                               |                                                                                                    | <u>e</u>             |                                          |           |                     |
|             | EQ SEARCH<br>COMPANIES ACT, 2013                              | IMPORTANT NOTICES                                                 | 16/2014, version of INC-7 is likely to                                                                                      |                      | Official Liquidators                     |           |                     |
|             | REGISTER A NEW<br>COMPANY                                     | revised on 14th June. You a                                       | re requested to plan accordingly.                                                                                           | Line It              | nvestor Education<br>and Protection Fund |           |                     |
|             | 🚚 CHANGE COMPANY                                              | Telangana based on the add<br>changed from "AP" to "TG".          | ress available in the database has be<br>Complete list of such companies may                                                |                      | itizen Charter                           |           |                     |
|             |                                                               | Nc viewed at following link :<br>jur "http://mca.gov.in/Ministry/ |                                                                                                    | 74                   | nnovative Feedback                       |           |                     |
|             | APPROVAL FILING                                               | Nc http://mca.gov.in/MinistryV2                                   | on change is available at following link<br>2/Download_eForm_choose.html. Plea<br>loaded the latest version for filing. NSU | ase 🏾 🏛 <sup>8</sup> | arliament Questions<br>L Assurances      |           |                     |
|             | STAKEHOLDER'S CORNER                                          | noticed that stakeholders ar                                      | e submitted INC-7 e-forms it has bee<br>re using old format of Memorandum a                                                 | and                  | ublic Grievances                         |           |                     |
|             | <ul> <li>Companies/Directors Under<br/>Prosecution</li> </ul> | follow the format prescribed                                      | regard stakeholders are requested to<br>l under Schedule I of the Companies A<br>or rejection of the form. NEM              | 100. 11              | ndia.Gov.In                              |           |                     |
|             | > Comments Invited                                            | Companies Act.2013 - State                                        | ement of Notification of Rules.                                                                                             | E                    | mployee Corner                           |           |                     |
|             | > हिन्दी संबंधी अनुदेश/सामग्री                                | Vigilance Message                                                 |                                                                                                    | _                    |                                          |           |                     |
|             | > MCA Guidelines                                              |                                                                   |                                                                                                    |                      |                                          |           | 2.00 D              |
| 🚱 🔍 🌔       |                                                               |                                                                   |                                                                                                    |                      |                                          | - 📶 🍐 🛱 🐺 | 2:09 PM<br>15/06/20 |

## Feedback and Suggestions

| *Name of Person                                    | :                                                                                                    |
|----------------------------------------------------|----------------------------------------------------------------------------------------------------|
| *City                                              | :                                                                                                    |
| *Country                                           | :Select V                                                                                                    |
| *Mobile Number                                     | :                                                                                                    |
| *Email Id                                          | :                                                                                                    |
| Туре                                               | : Suggestion                                                                                                    |
| *Category                                          | :Select T                                                                                                    |
| For MCA Offices (only if required)<br>*Suggestions | <ul> <li>Select eFiling related Bank and Payment System and Technology Ongoing Schemes Masterdata Correction Staff service delivery Stamp Duty Director Identification Number XBRL Refund related Policy Related</li> </ul> |

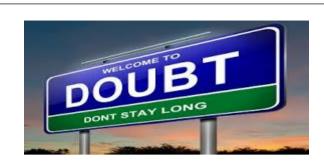

# When LIFE changes itself to Harder.Change Yourself to Stronger.THE JOURNEY OF THOUSAND MILESSTARTS WITH A FAITHFUL STEP

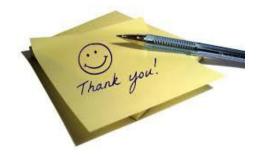

97

Compiled by CA Avinash Rawani

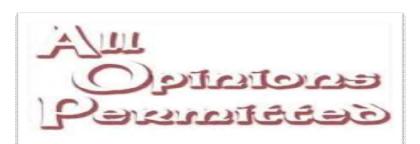

SO LONG AS THEY ARE THE SAME AS OURS

07/03/2015

Compiled by CA Avinash Rawani Rawani and Company, Chartered Accountants B-206, Hinal Heritage, Patel Wadi, S.V.P.Road, Near Chamunda Circle, Borivali West, Mumbai 400092 E-mail : www.carawani.com Website: avinash@carawani.com

The views stated in the material and also discussed are purely of the compiler for the discussions at the Study Circle and should not be used for any legal interpretation. Any decision to be taken by the user of this information is to be taken after studying the requisite provisions of the respective Act and specific applications to particular client. Neither the compiler nor the Study Circle shall be responsible for the same.